Generalised Linear Models (GLM): Part 1

# Administration points

# Lecture Outline Part 1

What are GLMs and why do we use them?

- EX1: Non-normal data

Components of a GLM

- EX2: Examples of non-normal data

Maximum likelihood and GLMs

Fitting in R

- EX3: Fit in R

## Lecture Outline Part 2

More on the random part

- EX4: Choose a distribution

Practice with Poisson GLM

- EX5: Fit a Poisson GLM in R

Interpretation and GLMS

Checking model fit in GLMS

- EX6: Interpret and check

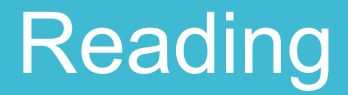

#### Chapter 8 – The New Statistics with R

# Part 1

What are GLMs and why do we use them?

Use linear equations to model a continuous response as a function of explanatory variables

Use linear equations to model a continuous response as a function of explanatory variables

## $Y_i = \alpha + \beta X_i + \varepsilon_i$

Use linear equations to model a continuous response as a function of explanatory variables

 $Y_i = \alpha + \beta X_i + \varepsilon_i$ linear predictor error

Use linear equations to model a continuous response as a function of explanatory variables

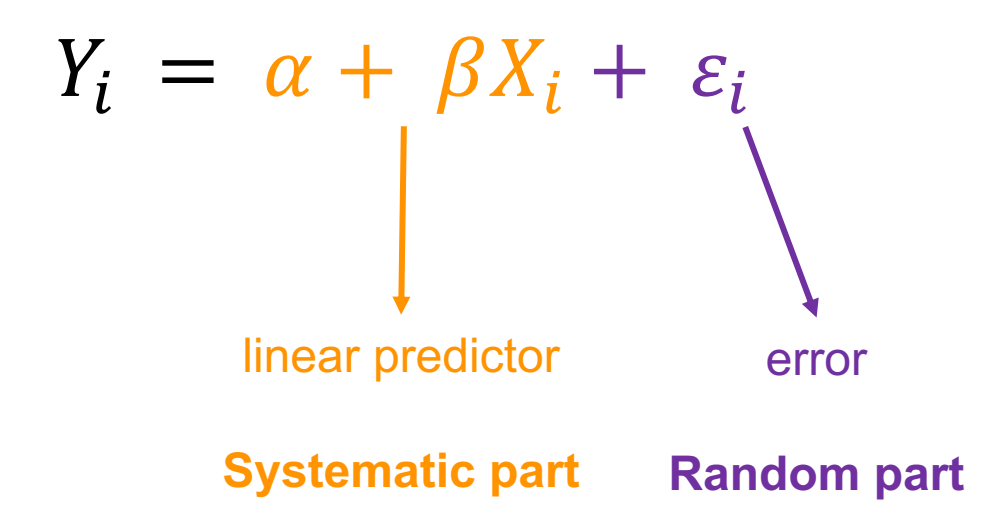

Assumptions:

- **-** straight line **(linearity)**
- **-** errors are independent
- **-** errors have same variance **(homoscedasticity)**
- **-** errors are normally distributed and zero mean
- **-** no outliers

# Exercise 1: Is a linear model appropriate?

• Part A

#### **Example 1: Survival of sparrows**

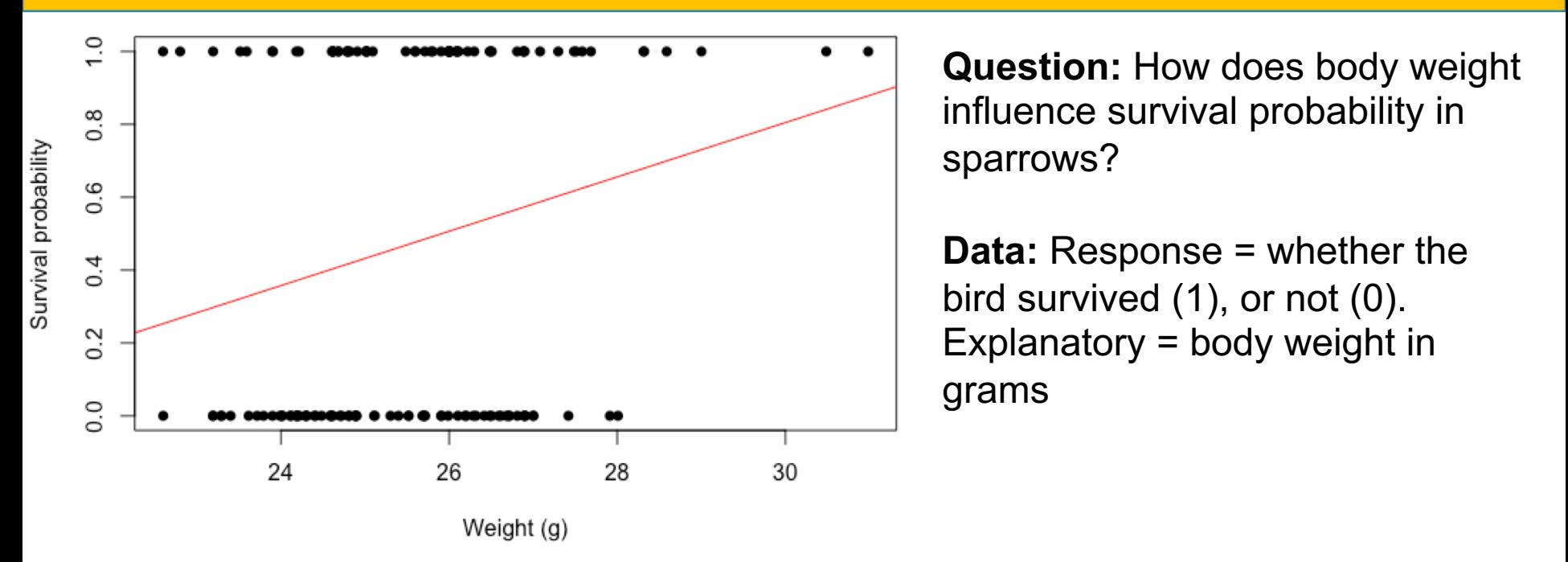

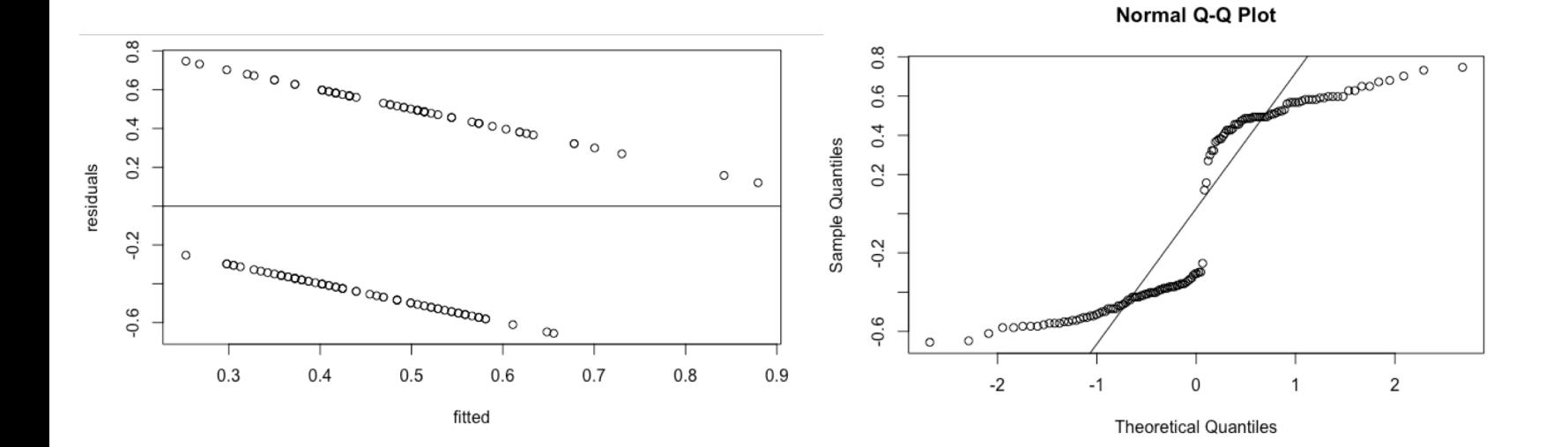

# **Example 1: Survival - ANSWER**

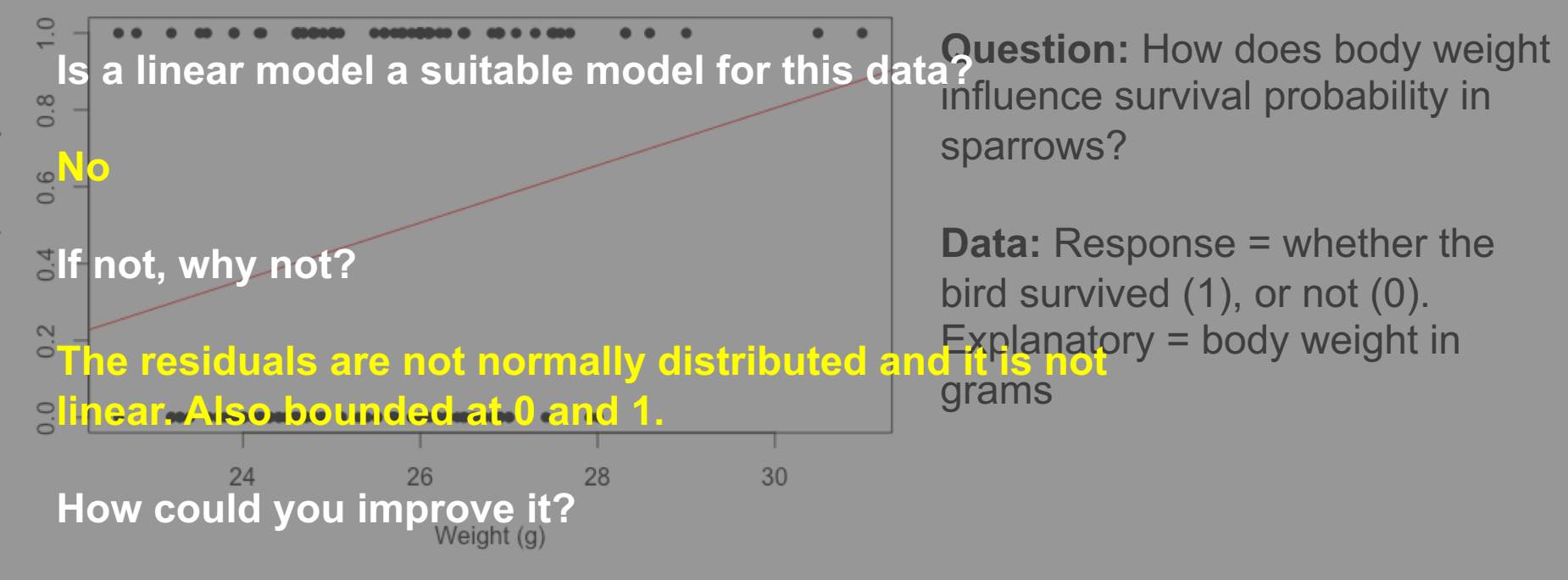

 $\Omega$ 

**Theoretical Quantiles** 

 $\overline{2}$ 

 $-2$ 

 $\circ$ 

 $\overline{Q}$ 

**Could try transforming but won't deal with both problems – GLM is better!Normal Q-Q Plot**  $0.\overline{8}$ **COOCCOOL**  $0.6$  $0.6$  $0.4$  $0.4$ Sample Quantiles  $0.2$  $0.2$  $\circ$  $\circ$  $-0.2$  $-0.2$  $\infty$  and  $\infty$  and  $\infty$  or  $\infty$  and  $\infty$  or  $\infty$  $\circ$  $\circ$ 

 $0.9$ 

esiduals

 $\overline{Q}$ 

 $0.3$ 

 $0.4$ 

 $0.5$ 

 $\infty$ 

 $0.7$ 

 $0.8$ 

 $0.6$ 

fitted

# **Example 2: Length and weight in sparrows**

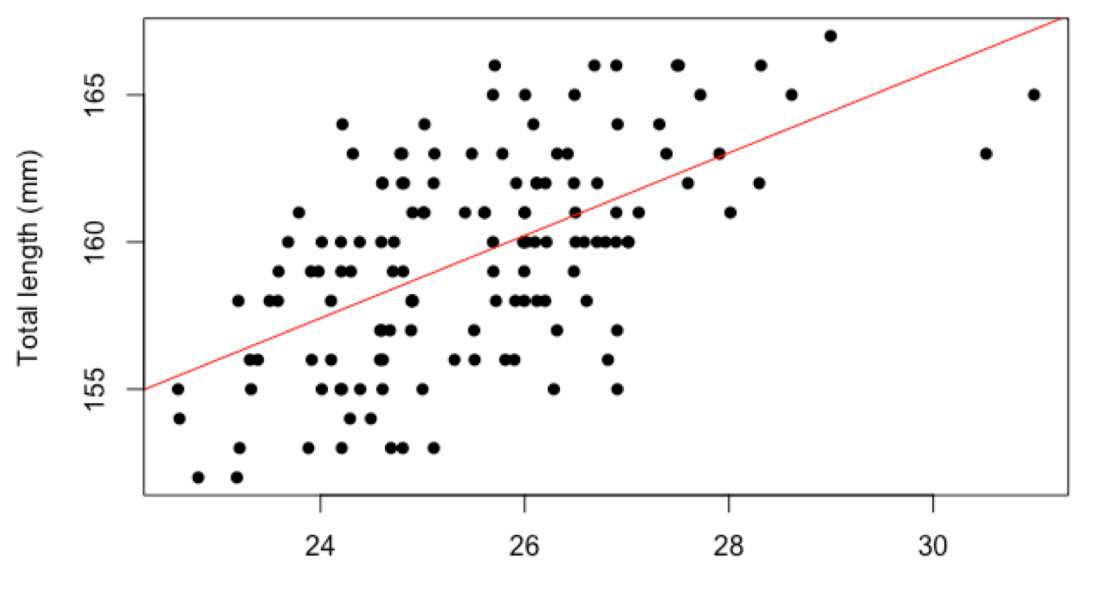

**Question:** How does body weight influence total length of the sparrows?

**Data:** Response = total length in mm. Explanatory = body weight in grams

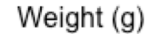

6

4

 $\sim$ 

 $\circ$ 

Ņ

4

မှ

residuals

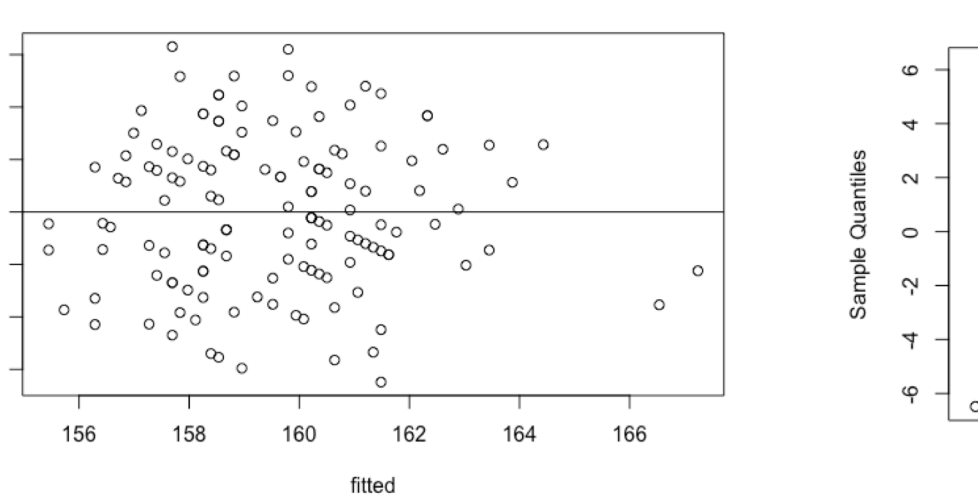

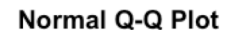

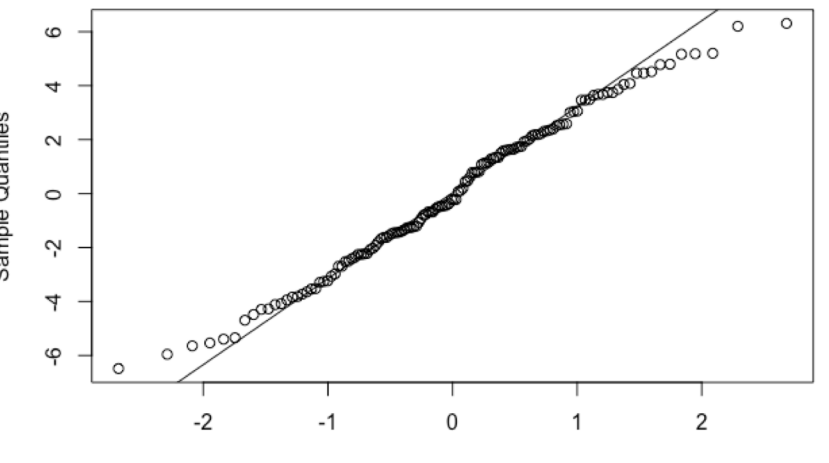

**Theoretical Quantiles** 

# **Example 2: Length and weight - ANSWER**

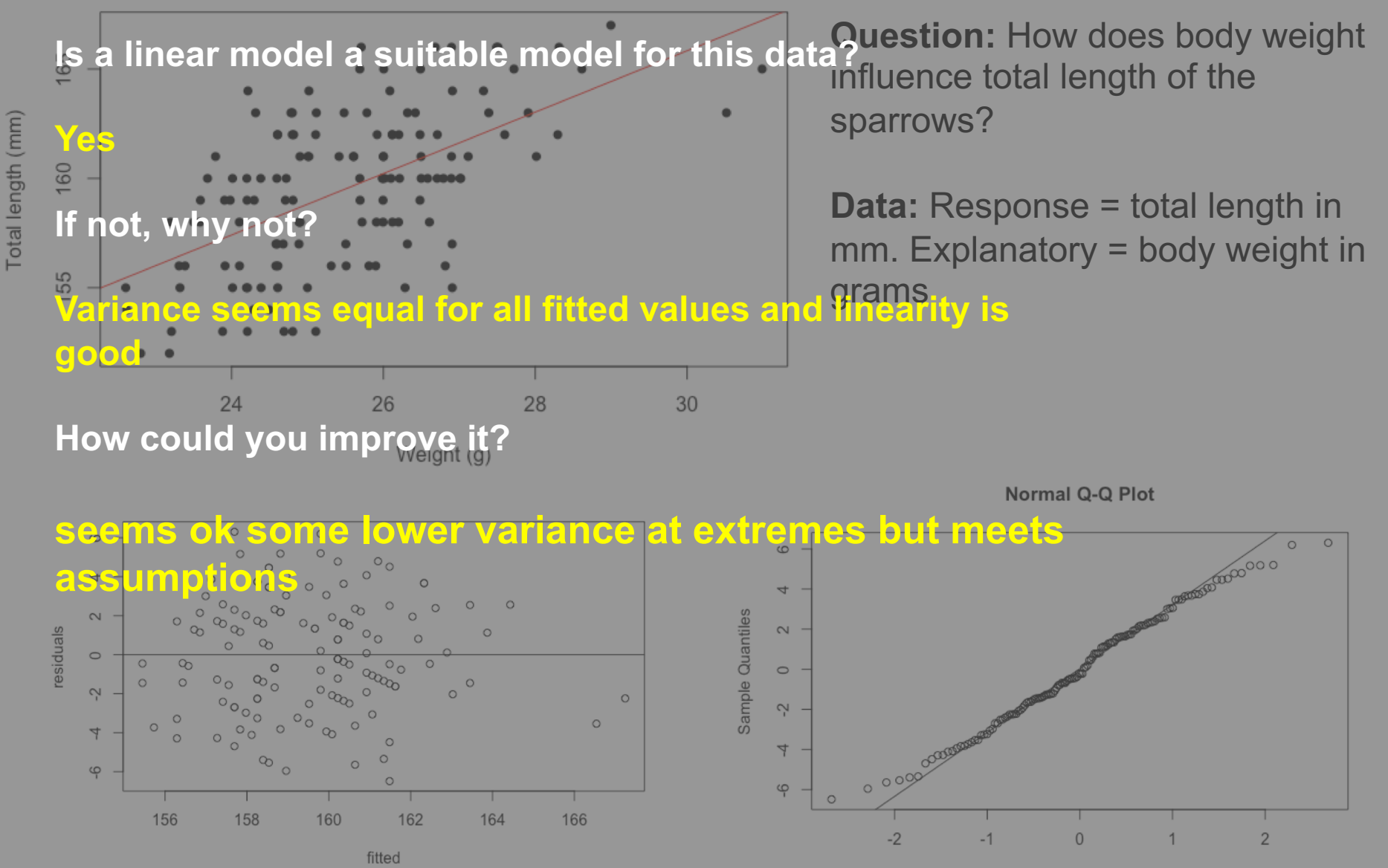

**Theoretical Quantiles** 

#### **Example 3: Fledge success blue tits**

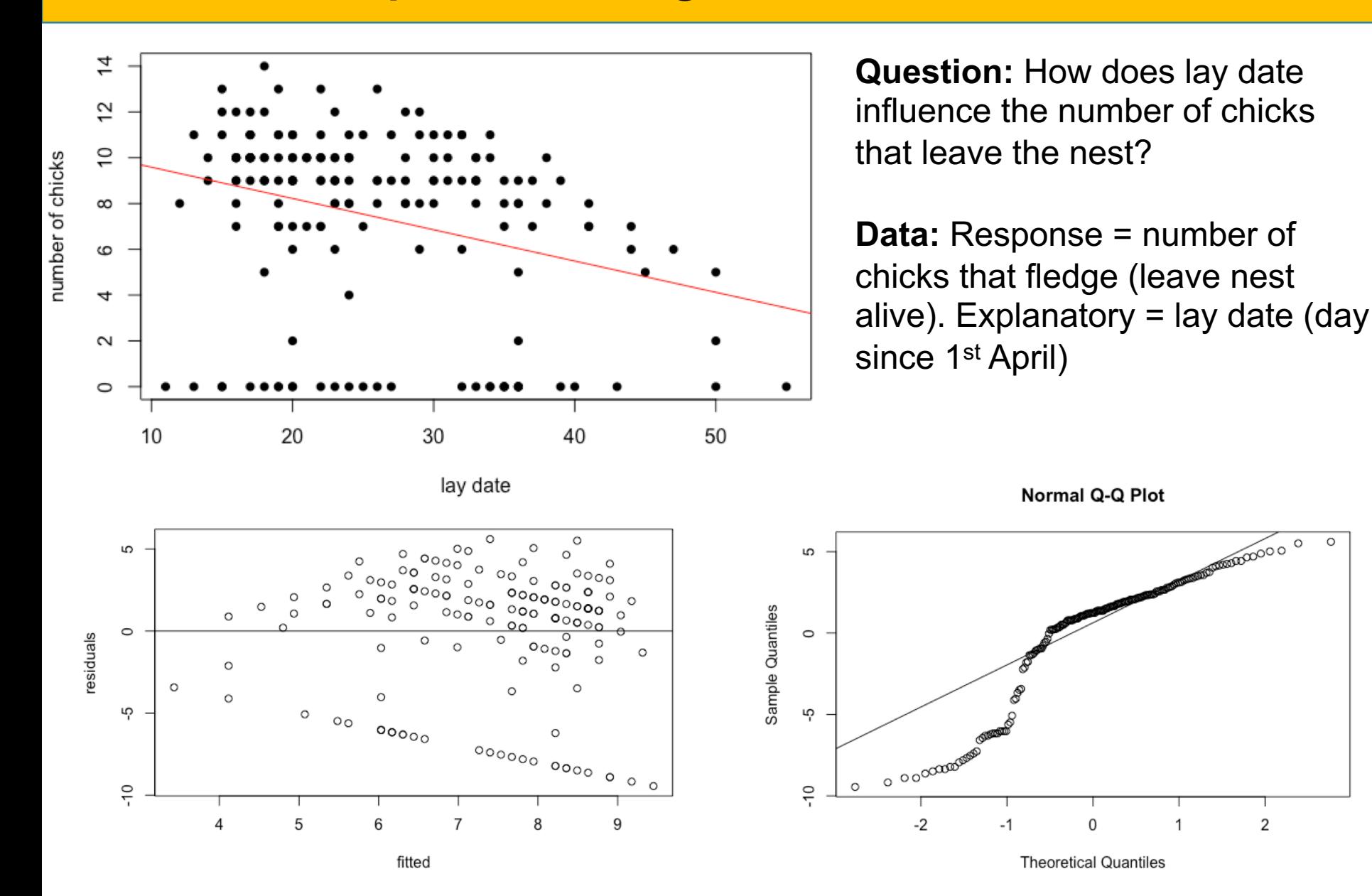

 $\circ$ 

# **Example 3: Fledge success - ANSWER**

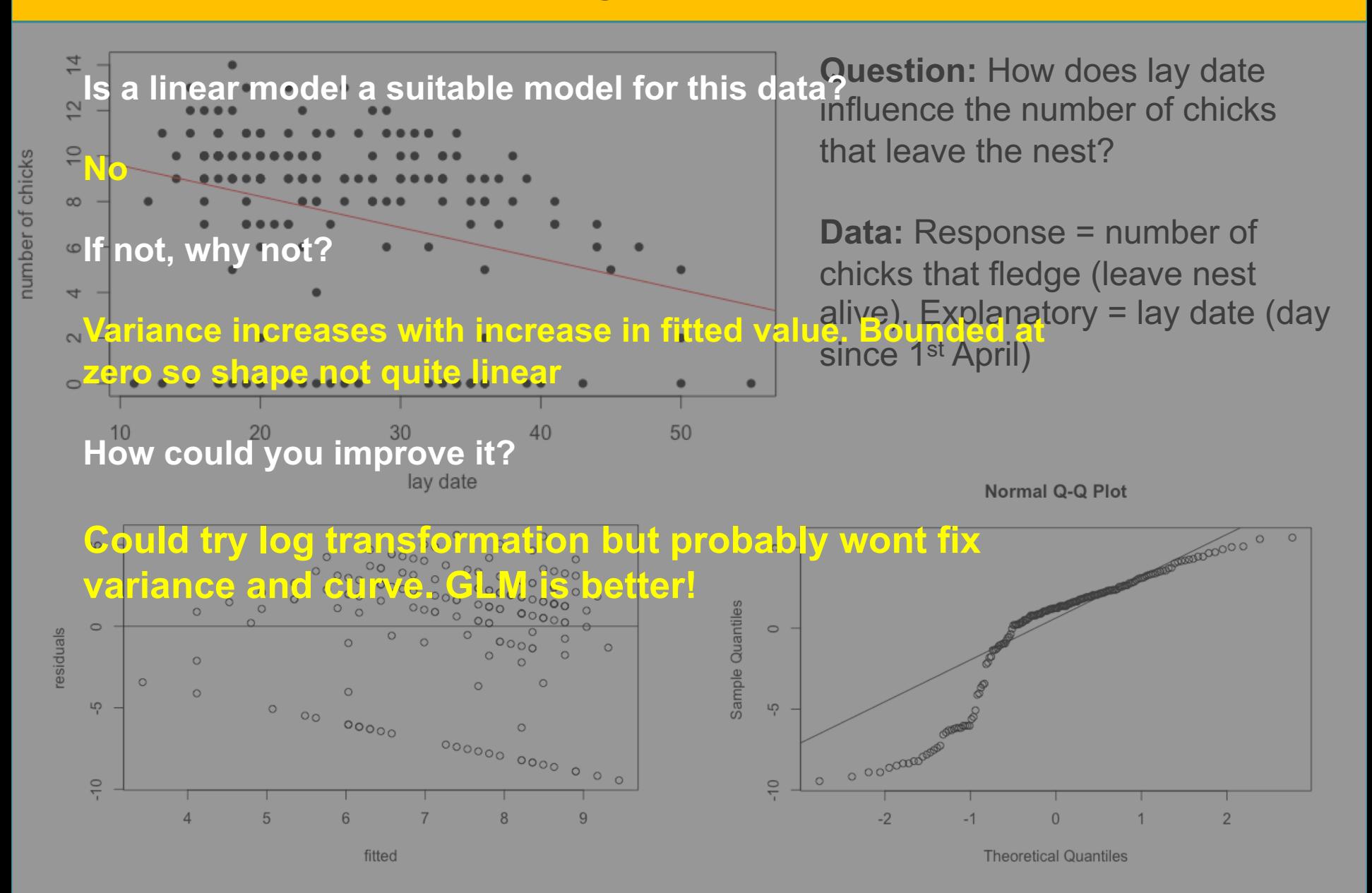

# What to do with non-normality or non-linearity

Transformation of response?

Different, specialized models?

# What to do with non-normality or non-linearity

Transformation of response?

Different, specialized models?

**Or**

**Generalised linear models**

# A brief intro to Generalised Linear Models

#### Introduced in 1972 by Nelder and Wedderburn

<https://docs.ufpr.br/~taconeli/CE225/Artigo.pdf>

Can address variance and linearity in single model

Response unchanged

Luckily for us, very similar to lm() in R

Basis of many biological models

Key part of modern statistics!

## Generalised linear models

#### Similar to linear models but much more flexible

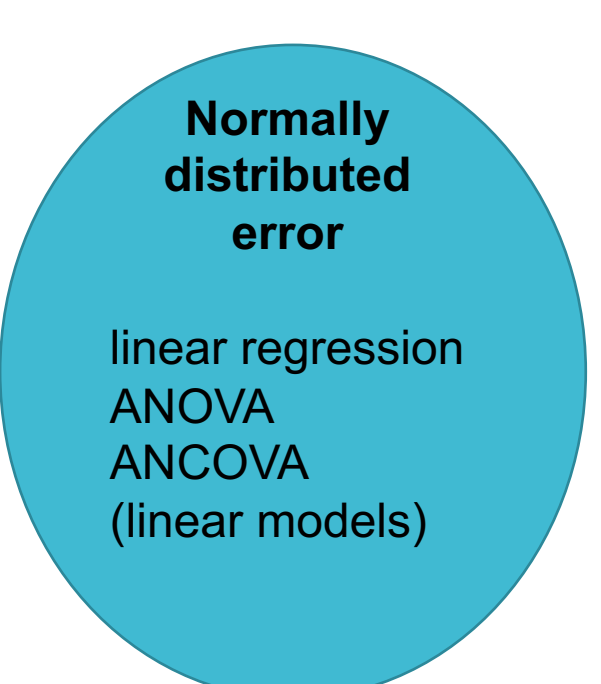

## Generalised linear models

#### Similar to linear models but much more flexible

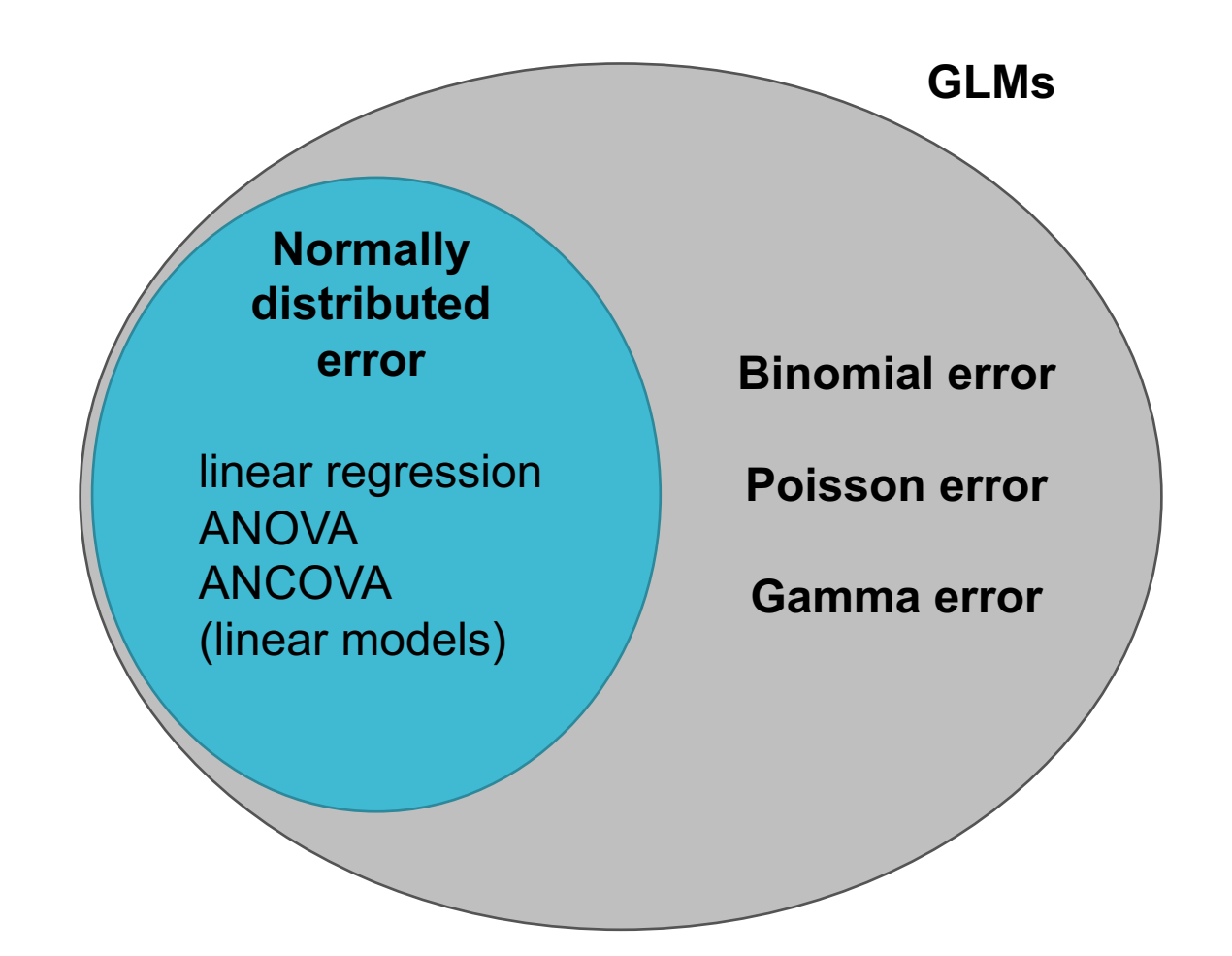

## Biological examples

**Clutch size**

**Sex ratio**

**Population size**

**Number of plants in a quadrat**

**Two colour morphs**

## Biological examples

**Clutch size**

**Sex ratio**

**Population size**

**Number of plants in a quadrat**

**Two colour morphs**

Counts and binary data

# **Exercise 2: Think of examples of non-normal data**

- In your groups see if you can think of any other biological examples of non-normal data.
- This can be from your practical classes, just things you are interested in or anything else.
- Try and think of 3 examples in each group and write on white boards.
- Share one with the class.

# Components of a GLM

# Components of a GLM

#### Three main components of a GLM:

#### **Random part**

- the data (with an assumed distribution e.g. Binomial)

#### **Systematic part**

- the model for each data point (linear predictor) e.g.  $\sum_i X_{ij} \beta_j$ 

#### **The link function**

- transforms the model (linear) onto scale of data e.g.  $\log(\sum_j X_{ij} \beta_j)$ 

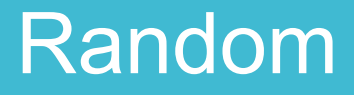

#### **Key bits to remember:**

Think about the correct distribution for the data

GLM can use Normal, Binomial, Poisson, and Gamma

Different distributions use different link functions

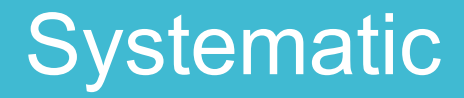

#### **Key bits to remember:**

This part is the same as a linear model

# Link

#### **Key bits to remember:**

Different distributions use different link functions

Which you use will alter the interpretation

Connects the Systematic part to the Random data

Describes how the mean depends on the linear predictor

e.g.

$$
E(Y_i) = \log(\sum_j X_{ij} \beta_j)
$$

# Link

#### **Key bits to remember:**

Different distributions use different link functions

Which you use will alter the interpretation

Connects the Systematic part to the Random data

Describes how the mean depends on the linear predictor

e.g.

$$
E(Y_i) = \log(\sum_j X_{ij} \beta_j)
$$

Expected value of  $Y_i$ (from Poisson distribution)

# Link

#### **Key bits to remember:**

Different distributions use different link functions

Which you use will alter the interpretation

Connects the Systematic part to the Random data

Describes how the mean depends on the linear predictor

e.g.

$$
E(Y_i) = \log(\sum_j X_{ij} \beta_j)
$$
log link

Expected value of  $Y_i$ (from Poisson distribution)

Maximum likelihood and GLMs

# Definitions/synonyms

Explanatory variable  $=$  covariate  $=$  predictor

Normal distribution = Gaussian distribution

Dispersion = how wide or narrow a distribution is, measured by variance or standard deviation
Use maximum likelihood to estimate parameters

Likelihood is an equation that represents how the data were generated

Formally it is the probability of the data given the parameter but also the likelihood of parameter given data (annoying – we know!)

 $l(\theta|X)$  = likelihood equation for appropriate distribution

#### General formulation of likelihoods – not in exam

$$
l(\theta|y) = \frac{y\theta - b(\theta)}{a(\phi)} + c(y, \phi)
$$

 $\theta$  is the expected value (e.g. the mean)

 $\gamma$  is the data

 $l(\theta|y)$  is likelihood of expected value given the data

 $\phi$  is the variance (dispersion)

 $a$ , b, and c are functions – will depend on the distribution used

# Fitting GLMs in R

#### 100m times data

Previously fit using lm() now try with glm()

Data are here:

[https://www.math.ntnu.no/emner/ST2304/2019v/Week5/](https://www.math.ntnu.no/emner/ST2304/2019v/Week5/Times.csv) Times.csv

#### 100m times data

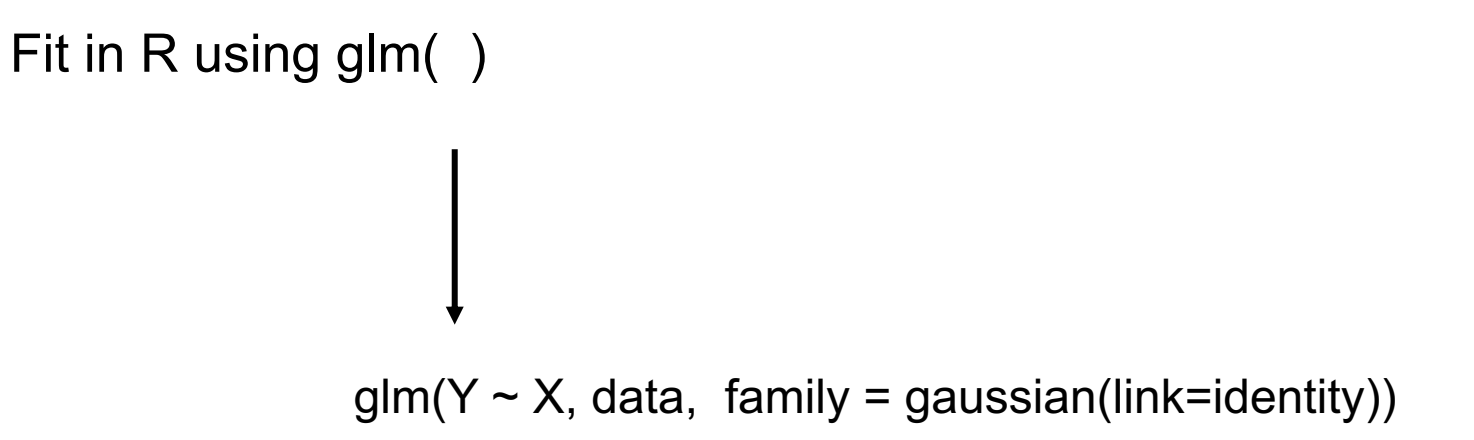

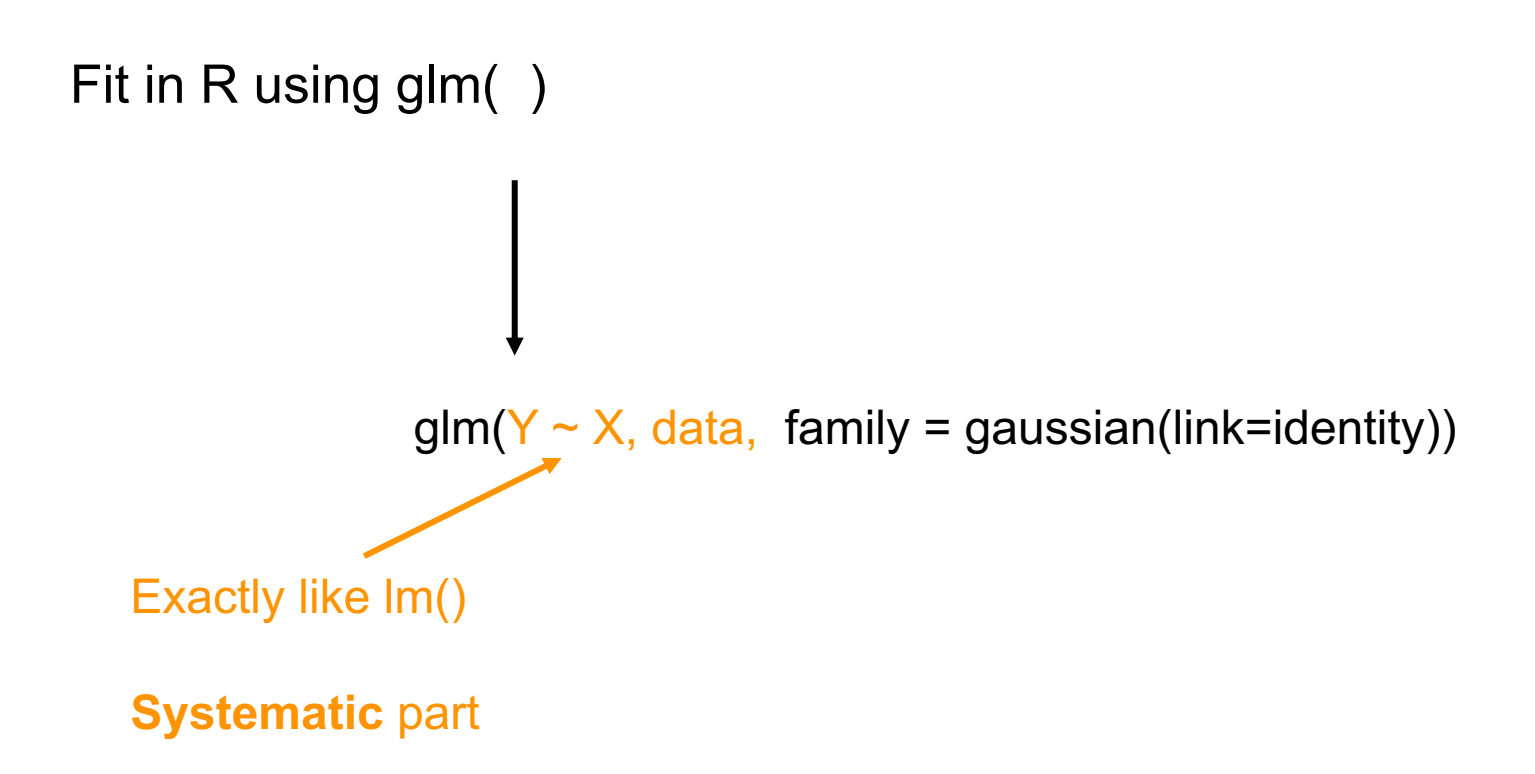

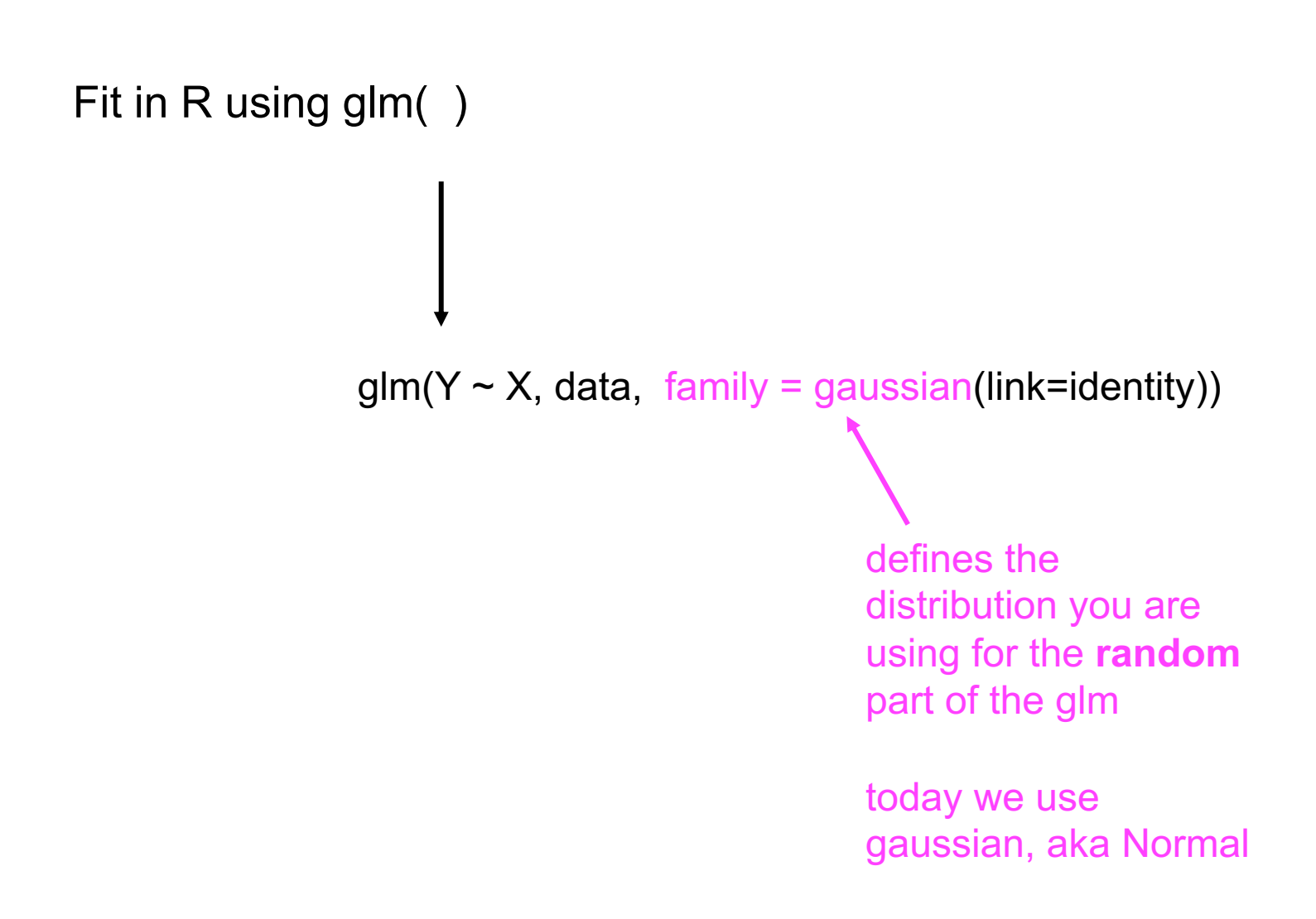

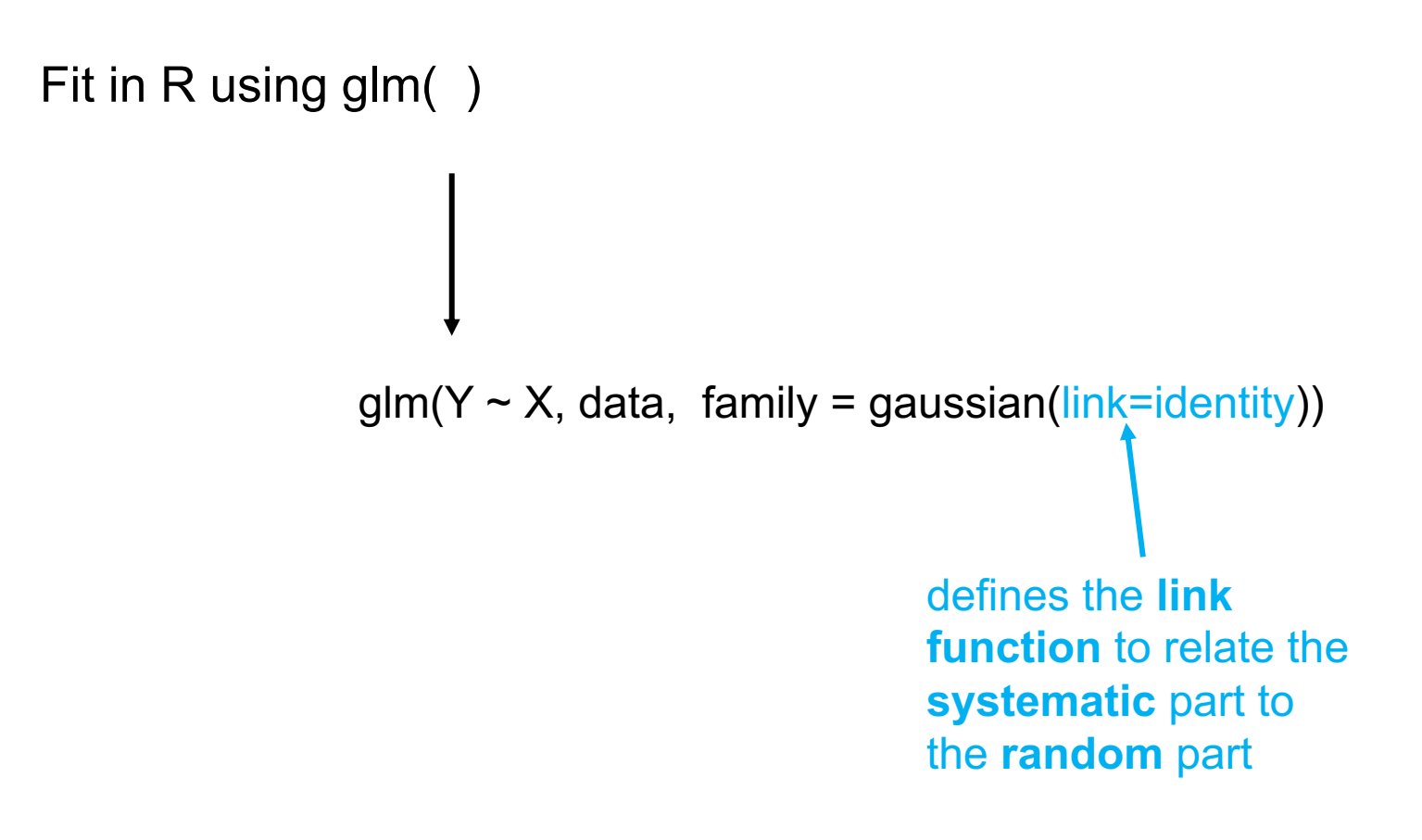

#### **Exercise 3: Fit the GLM and interpret**

• Part B

#### **Exercise 3: ANSWER**

• Results should be the same

 $\mathbb{I}$ 

- Can see that lm() is a special case of glm()
- But we can do much more with glm() will start tomorrow!
- confint() on a glm uses profile likelihood

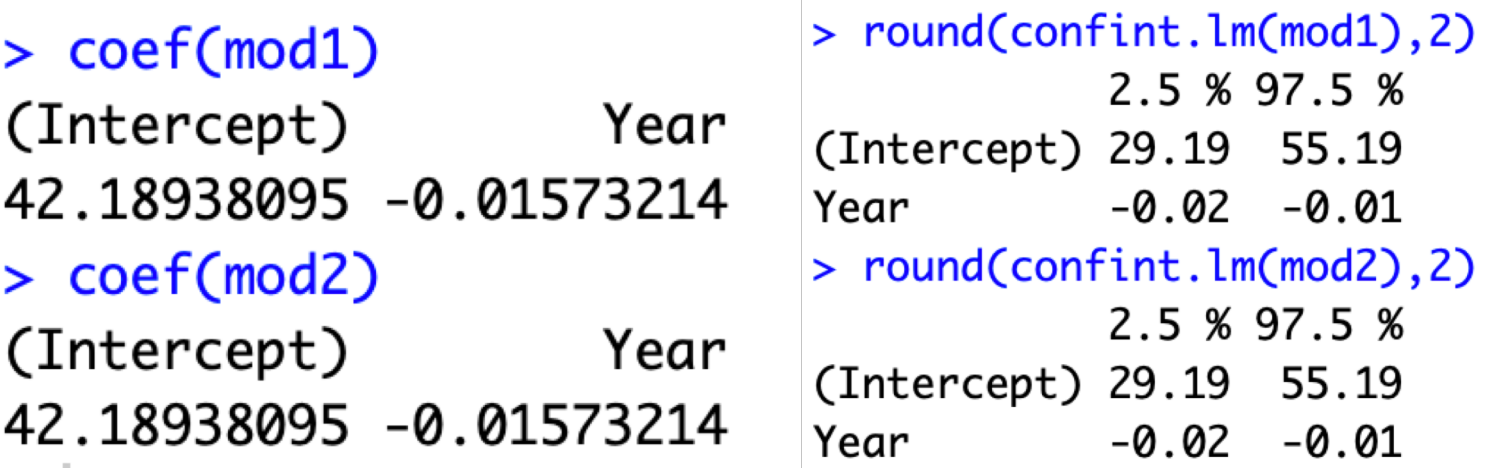

#### Lecture Outline – Part 1

What are GLMs and why do we use them? Very flexible models that we can use for non-normal data

Components of a GLM Random part (data), systematic part (linear predictor), link function

Maximum likelihood and GLMs General formula for the likelihood that works for all GLMs but exact functions depend on distribution of data

Fitting in R Use glm(), very similar to lm() but with extra arguments for link random part and link function

## Part 2

#### Components of a GLM

#### Three main components of a GLM:

#### **Random part**

- the data (with an assumed distribution e.g. Binomial)

#### **Systematic part**

- the model for each data point (linear predictor) e.g.  $\sum_i X_{ij} \beta_j$ 

#### **The link function**

- transforms the model (linear) onto scale of data e.g.  $\log(\sum_j X_{ij} \beta_j)$ 

# More on the Random part

#### Which distribution do I use?

GLM can use Normal, Binomial, Poisson, Gamma, and some quasi- distributions

#### Which distribution do I use?

#### GLM can use **Normal, Binomial, Poisson**, Gamma, and some quasi- distributions

#### The Normal Distribution

**Parameters:** mean  $(\mu)$  and variance  $(\sigma^2)$ 

**Properties:** Continuous, symmetrical around mean, single mode

**Examples:** height, biomass, running times

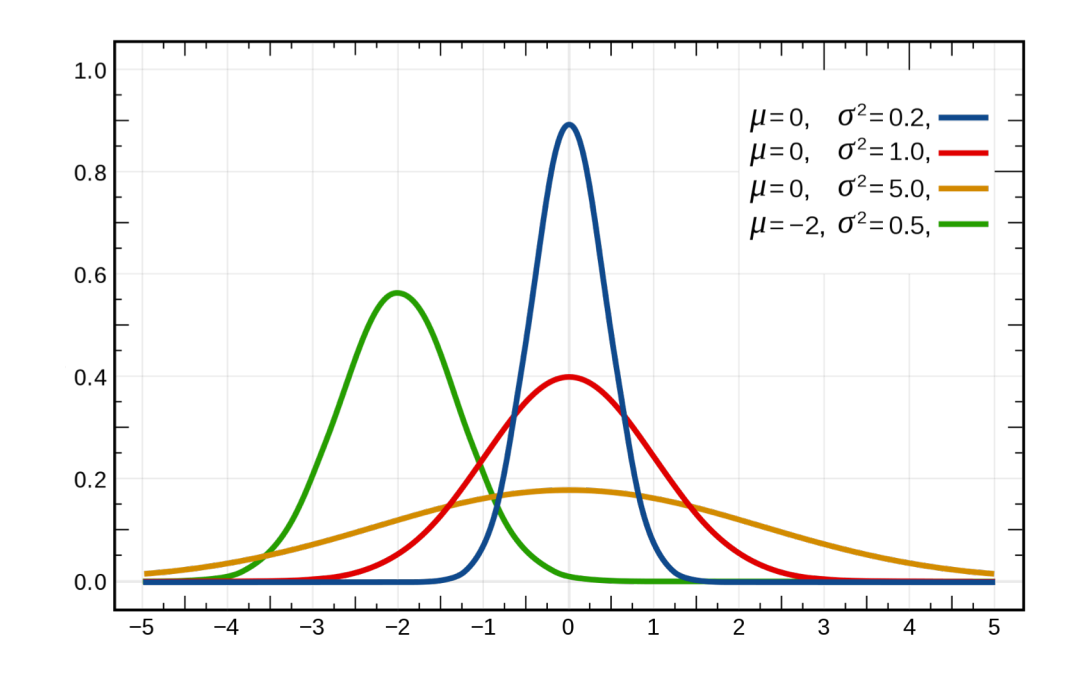

\* Picture from Wikipedia

#### The Binomial Distribution

**Parameters:** probability (p)

mean =  $np$  ( $n$  = number of trials) variance =  $np(1 - p)$ 

**Properties:** Gives probability of success from two possible outcomes (bounded between 0 and 1)

**Examples:** survival, sex ratio, land or sea

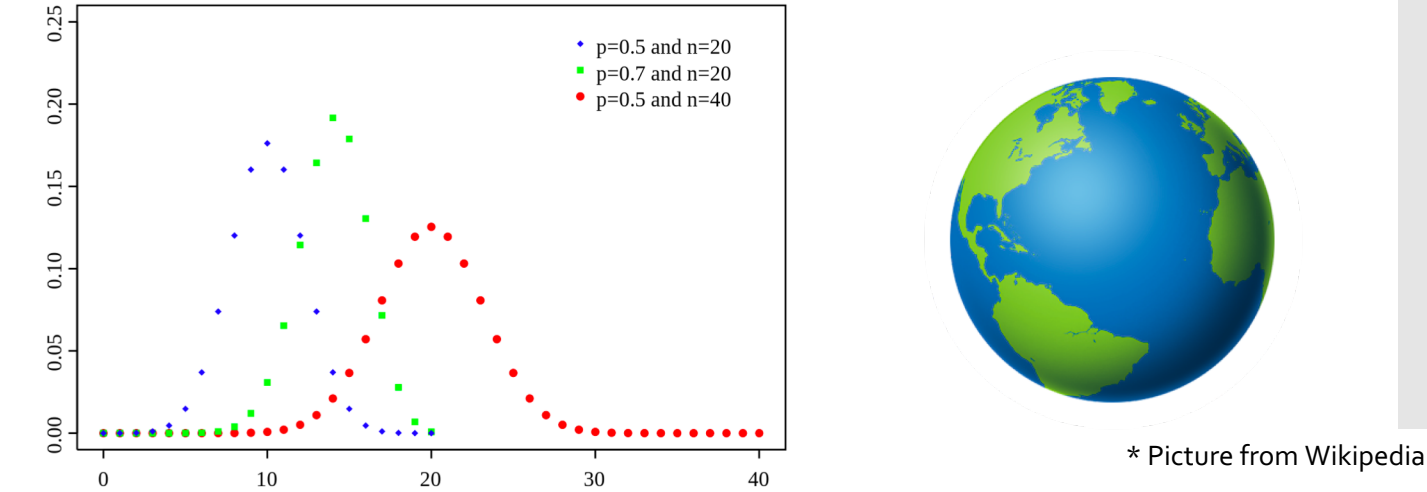

#### The Poisson Distribution

**Parameters:** mean  $(\lambda)$ 

variance = mean

**Properties:** Successes in time or space (counts), discrete, positive

**Examples:** number of plants, number of eggs, population size

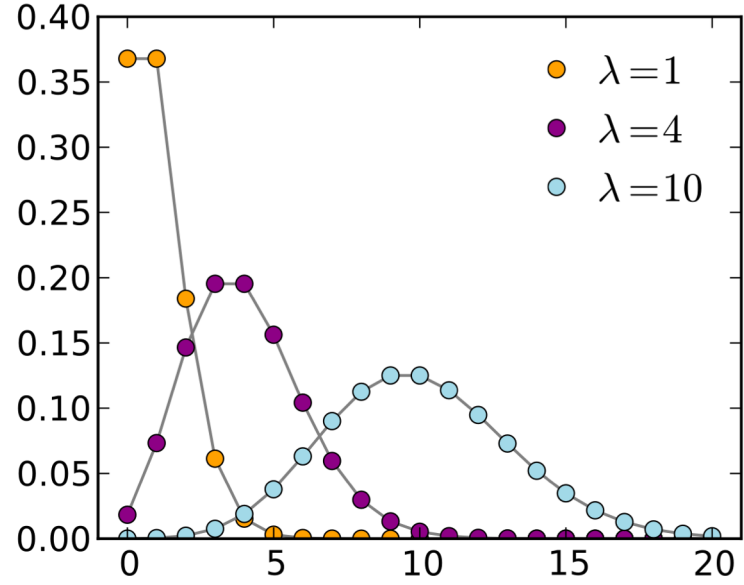

\* Picture from Wikipedia

#### **Exercise 4: Which distribution?**

• Part C

## **Example 1: Survival of sparrows**

**Question:** How does body weight influence survival probability in sparrows?

**Data:** Response = whether the bird survived (1), or not (0). Explanatory = body weight in grams

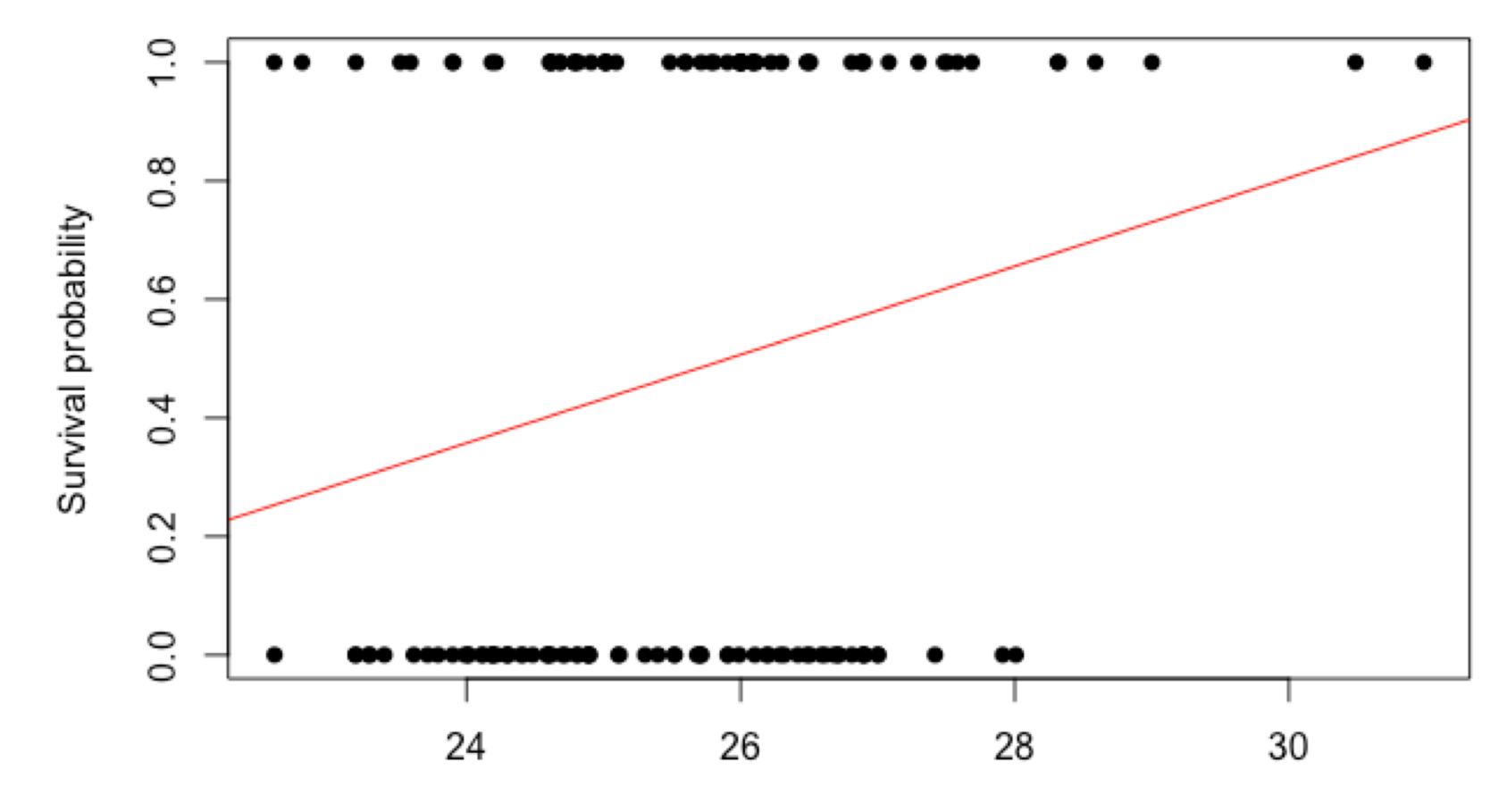

## **Example 1: ANSWER**

**Question:** How does body weight influence survival probability in sparrows?

**Data:** Response = whether the bird survived (1), or not (0). Explanatory = body weight in grams

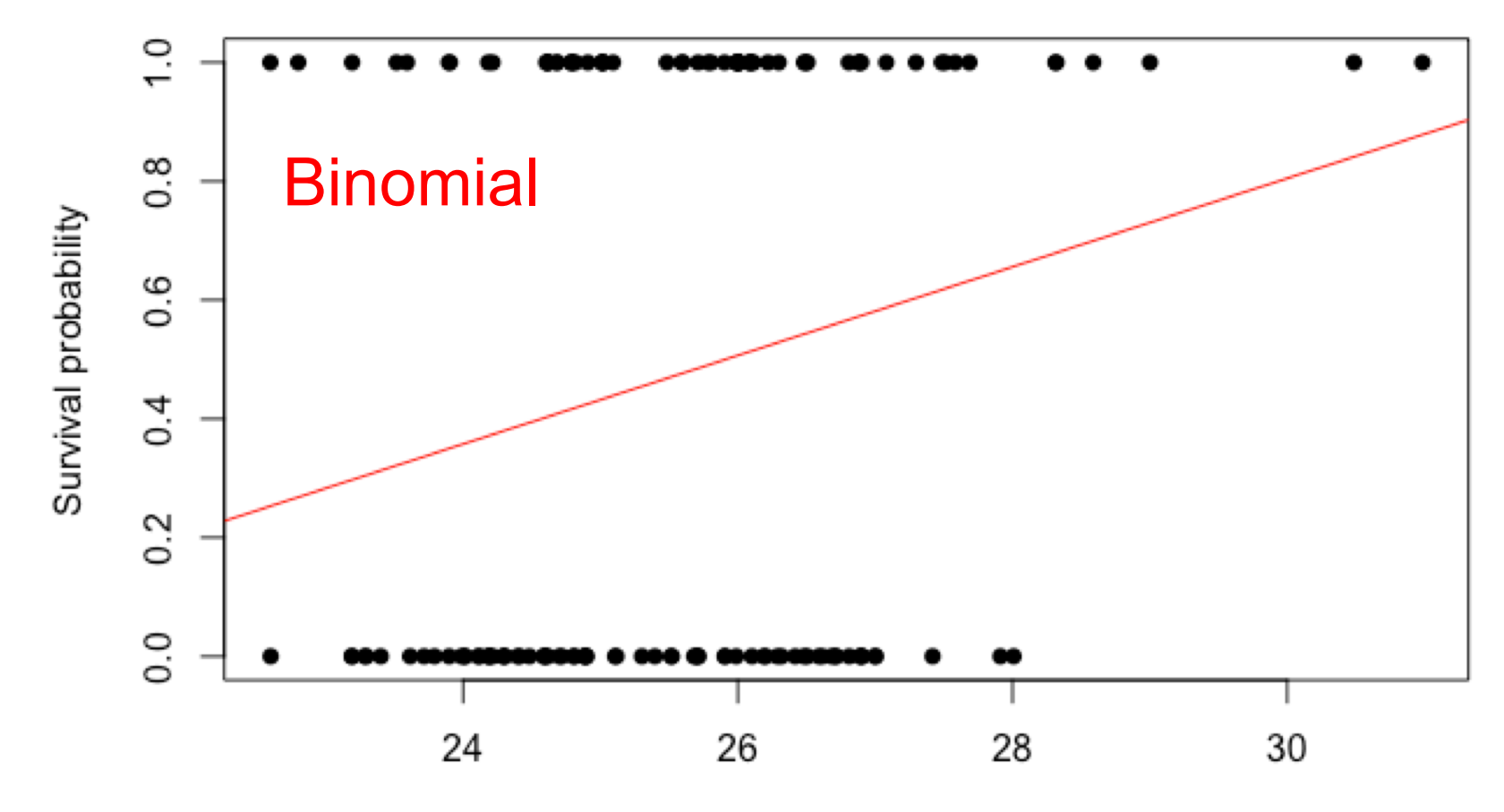

## **Example 2: Length and weight in sparrows**

**Question:** How does body weight influence total length of the sparrows?

**Data:** Response = total length in mm. Explanatory = body weight in grams

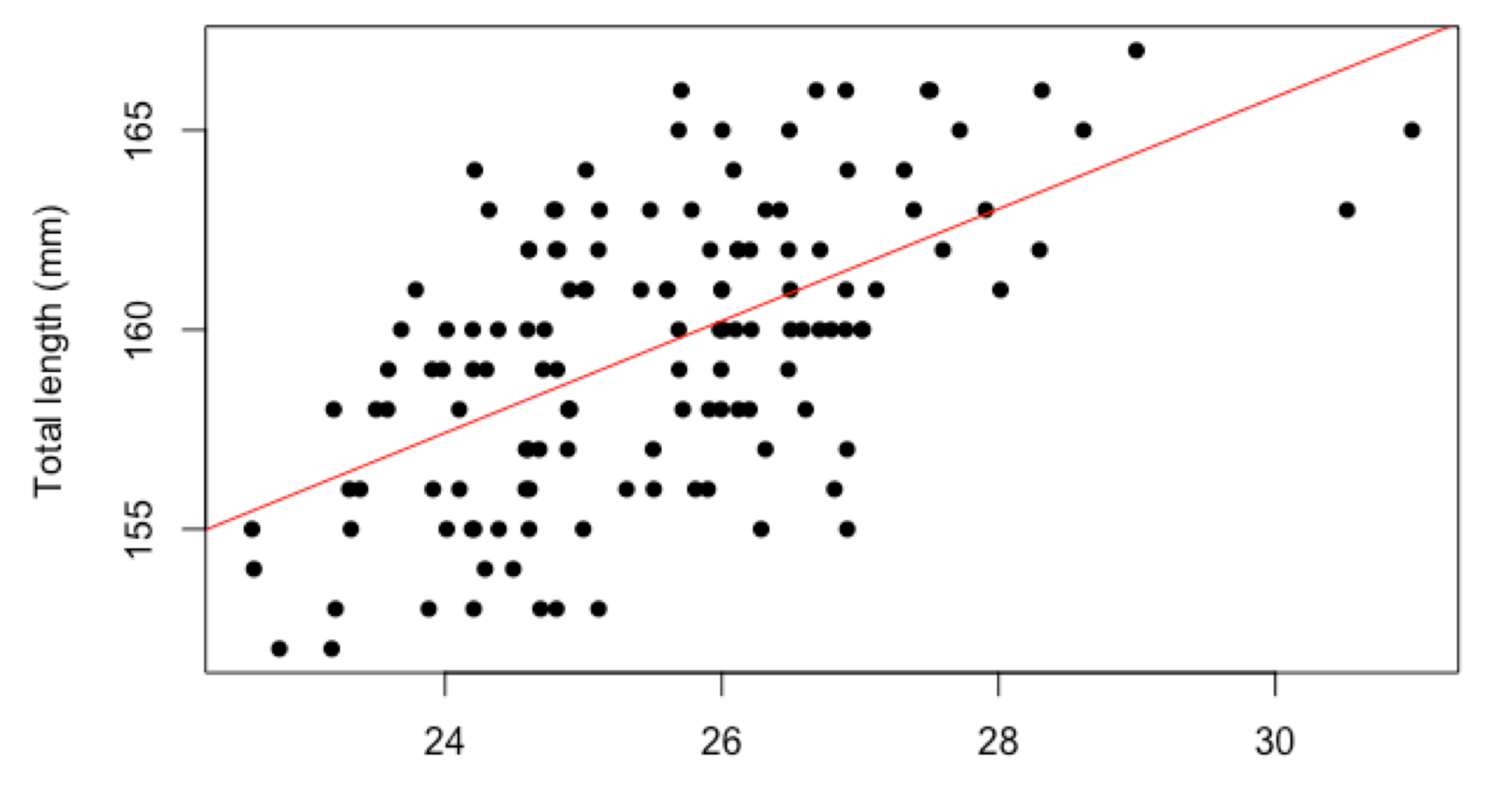

#### **Example 2: ANSWER**

**Question:** How does body weight influence total length of the sparrows?

**Data:** Response = total length in mm. Explanatory = body weight in grams

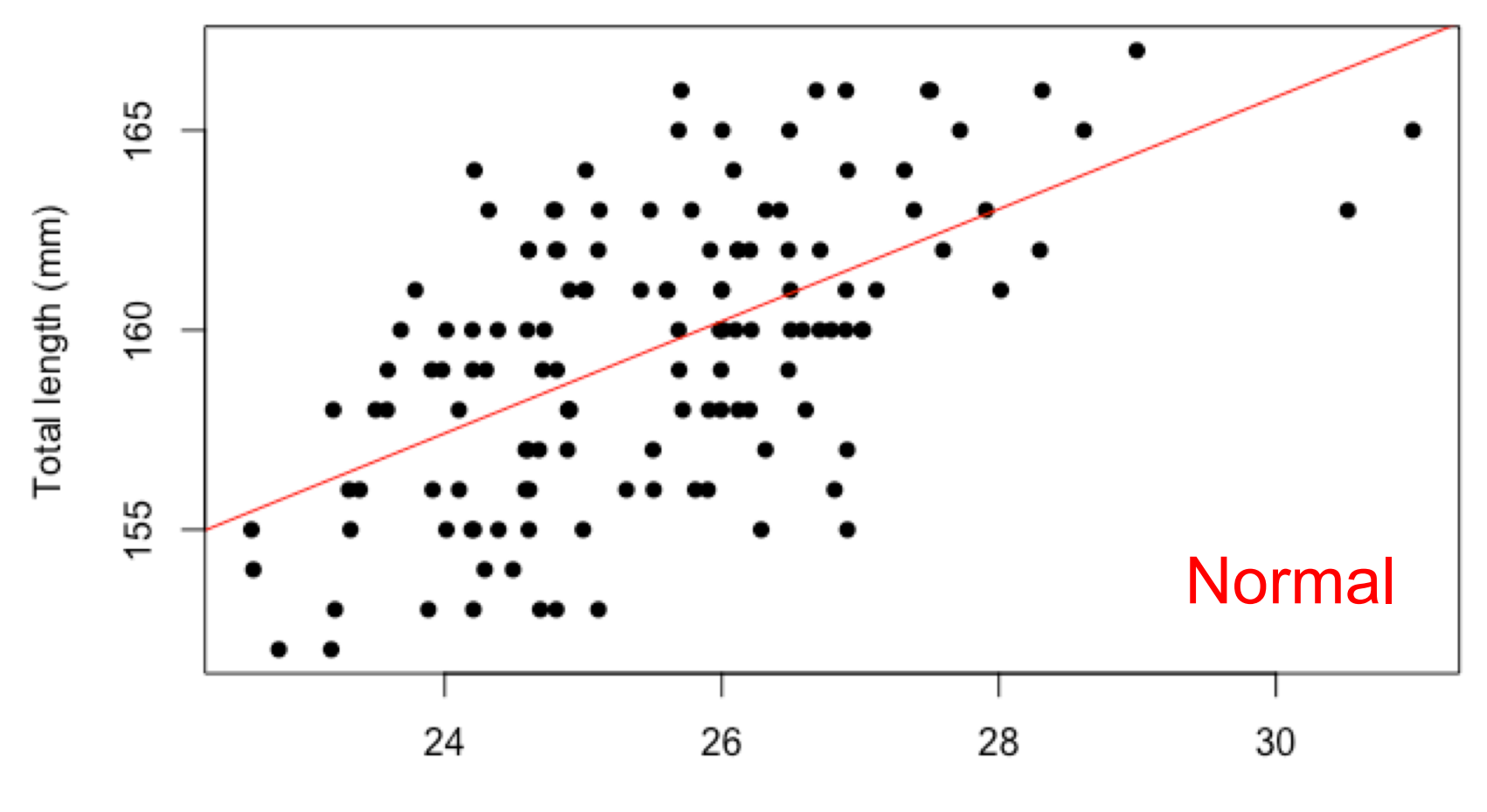

#### **Example 3: Fledge success blue tits**

**Question:** How does lay date influence the number of chicks that leave the nest?

**Data:** Response = number of chicks that fledge (leave nest alive). Explanatory = lay date (day since 1st April)

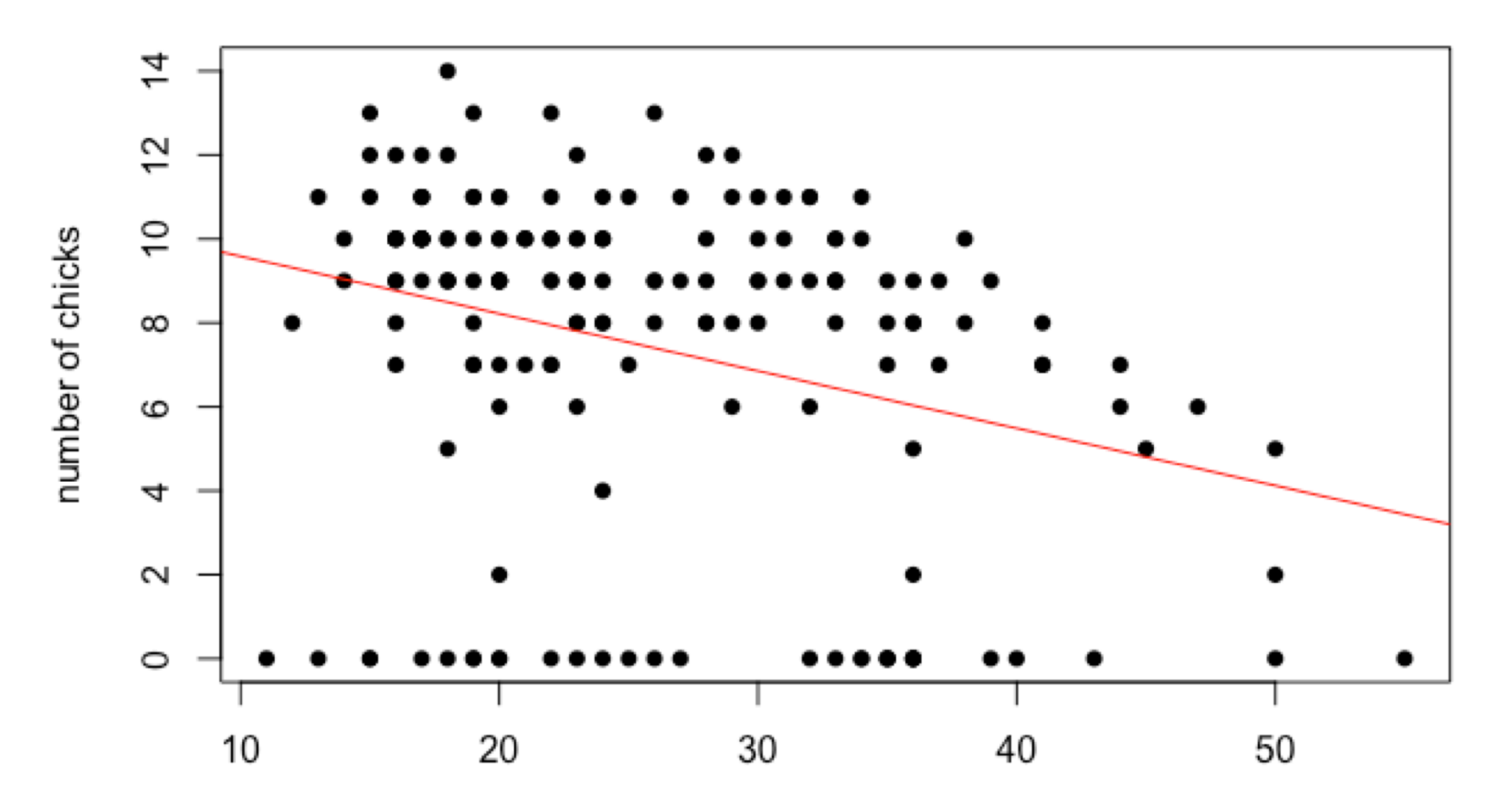

lay date

#### **Example 3: ANSWER**

**Question:** How does lay date influence the number of chicks that leave the nest?

**Data:** Response = number of chicks that fledge (leave nest alive). Explanatory = lay date (day since 1st April)

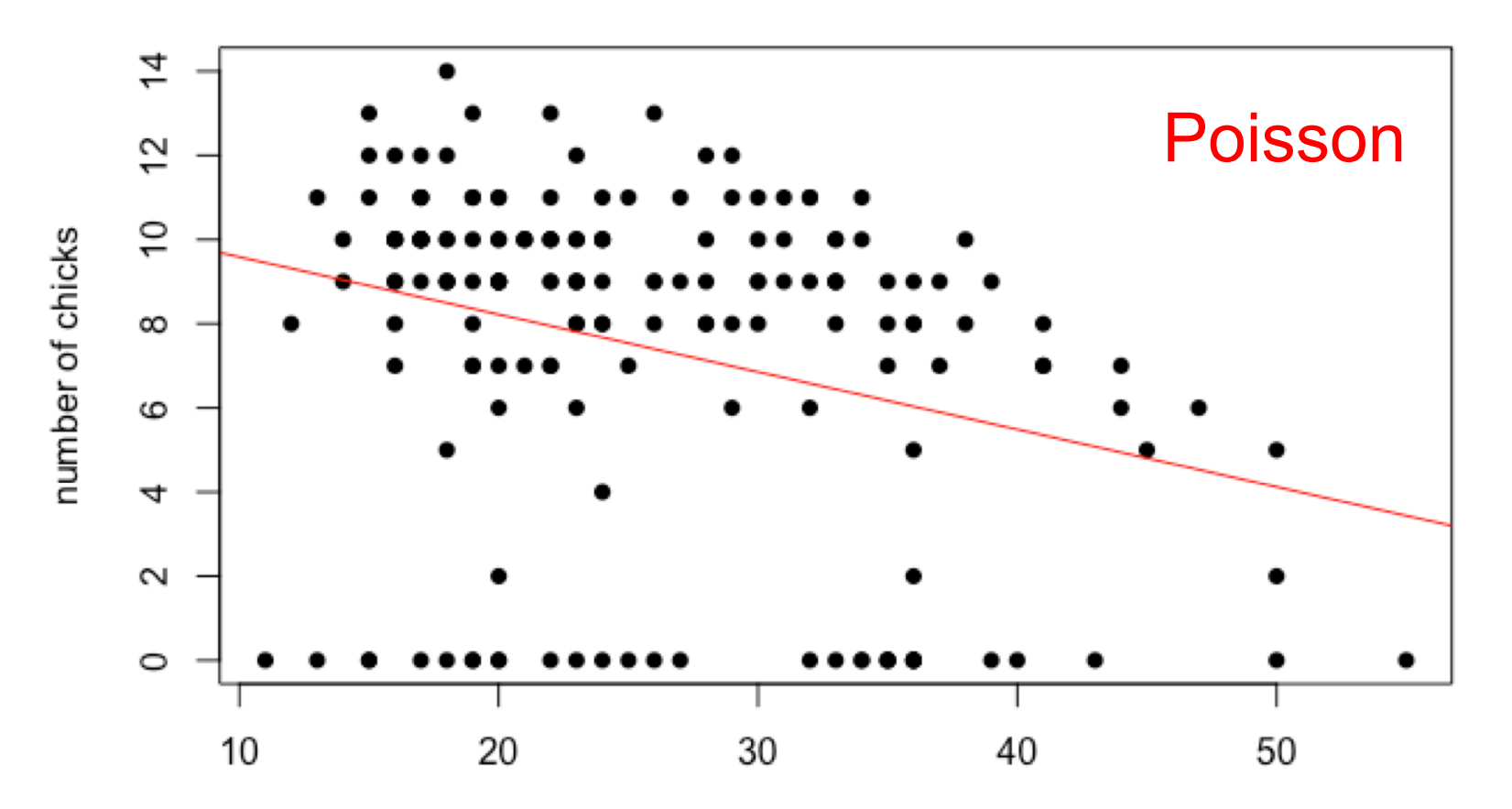

lay date

## Link functions and distributions

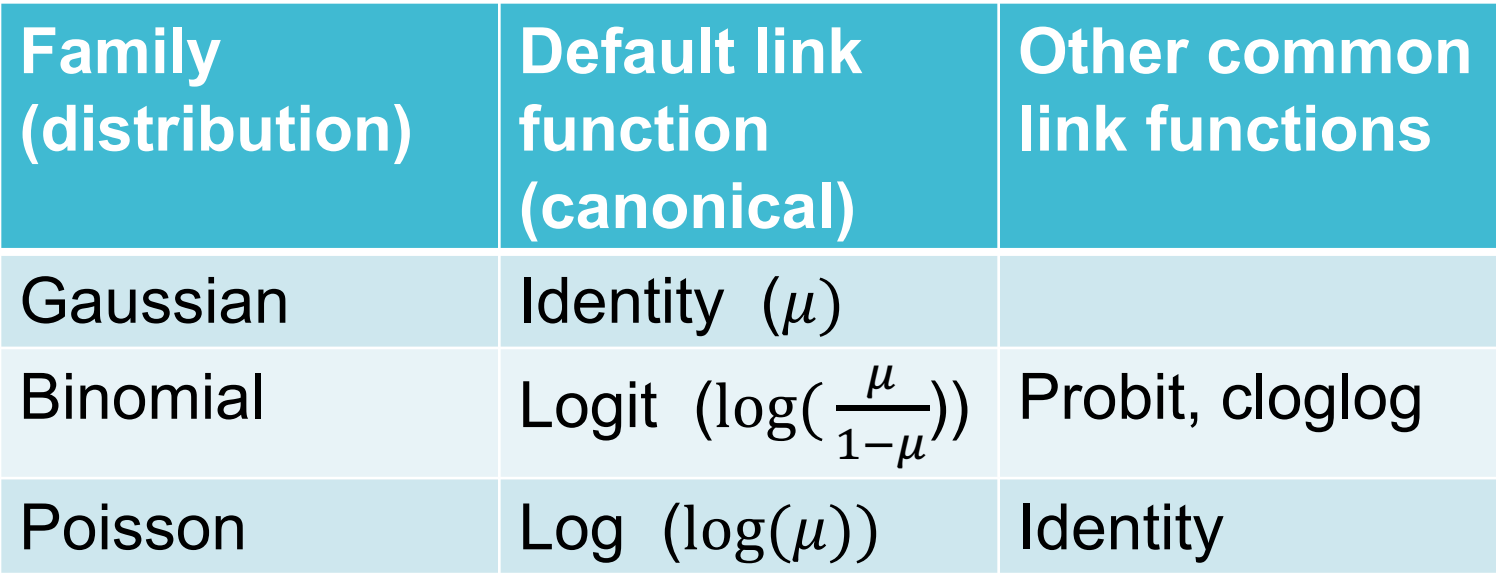

Basics of a Poisson GLM in R (log-linear model)

## Does location of nest influence clutch size?

#### **Phoenix clutch size**

Mythical bird. Counted eggs in nests.

Counted eggs in two places Scotland and Norway.

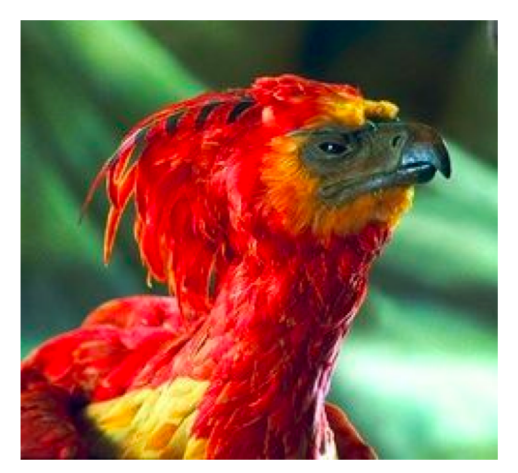

Want to see if the location of the nest influences the number of eggs laid.

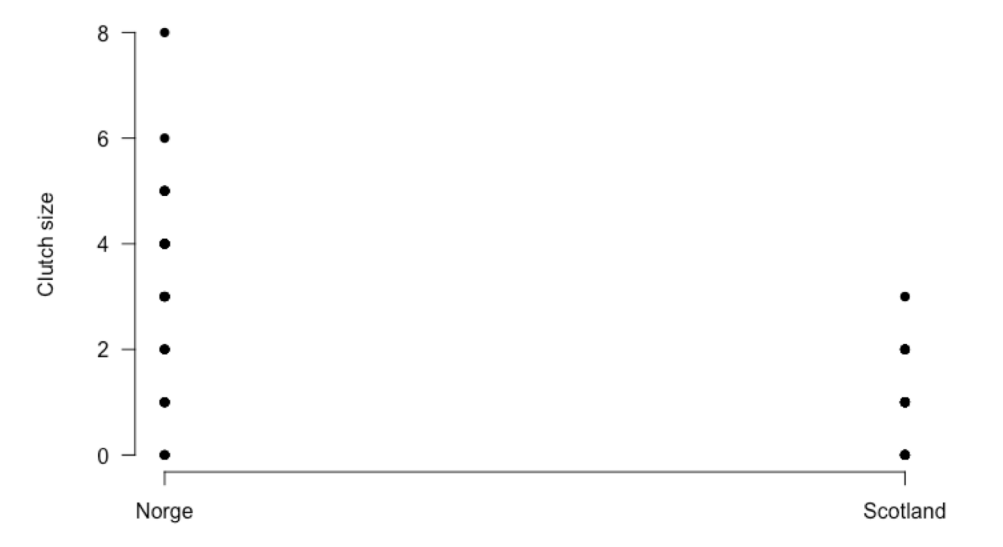

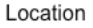

General likelihood for GLM:

$$
l(\theta|y) = \frac{y\theta - b(\theta)}{a(\phi)} + c(y, \phi)
$$

Poisson likelihood:

$$
l(\mu|r) = -\mu + r \log(\mu) - \log(r!)
$$

General likelihood for GLM:

$$
l(\theta|y) = \frac{y\theta - b(\theta)}{a(\phi)} + c(y, \phi)
$$

Poisson likelihood:

$$
l(\mu|r) = -\mu + r \log(\mu) - \log(r!)
$$

 $a(\phi) = 1$ 

General likelihood for GLM:

$$
l(\theta|y) = \frac{y\theta - b(\theta)}{a(\phi)} + c(y, \phi)
$$

$$
l(\mu|r) = -\mu + \frac{r \log(\mu)}{r \log(\mu)} - \log(r!)
$$

Poisson likelihood:

 $a(\phi) = 1$  $\theta$  = log( $\mu$ ) and ( $\mu$ ) comes from the linear equation  $\alpha + \beta X_i$ 

General likelihood for GLM:

$$
l(\theta|y) = \frac{y\theta - b(\theta)}{a(\phi)} + c(y, \phi)
$$

$$
l(\mu|r) = -\mu + r \log(\mu) - \log(r!)
$$

Poisson likelihood:

$$
a(\phi) = 1
$$
  
\n
$$
\theta = \log(\mu)
$$
  
\n
$$
b(\theta) = -e^{\theta} = -e^{\log(\mu)} = -\mu
$$

General likelihood for GLM:

$$
l(\theta|y) = \frac{y\theta - b(\theta)}{a(\phi)} + c(y, \phi)
$$

$$
l(\mu|r) = -\mu + r \log(\mu) - \log(r!)
$$

Poisson likelihood:

 $a(\phi) = 1$  $\theta$  = log( $\mu$ )  $b(\theta) = -e^{\theta} = -e^{\log(\mu)} = -\mu$  $c(y, \phi) = -\log(r!)$ , where  $r =$  the data we observed, the count

General likelihood for GLM:

$$
l(\theta|y) = \frac{y\theta - b(\theta)}{a(\phi)} + c(y, \phi)
$$

Poisson likelihood:

$$
l(\mu|r) = -\mu + r \log(\mu) - \log(r!)
$$

$$
a(\phi) = 1
$$
  
\n
$$
\theta = \log(\mu)
$$
  
\n
$$
b(\theta) = -e^{\theta} = -e^{\log(\mu)} = -\mu
$$
  
\n
$$
c(y, \phi) = -\log(r!)
$$

#### Yay, it fits the same format!

General likelihood for GLM:

$$
l(\theta|y) = \frac{y\theta - b(\theta)}{a(\phi)} + c(y, \phi)
$$

Poisson likelihood:

$$
l(\mu|r) = -\mu + r \log(\mu) - \log(r!)
$$

$$
a(\phi) = 1
$$
\n
$$
\theta = \log(\mu)
$$
\n
$$
b(\theta) = -e^{\theta} = -e^{\log(\mu)} = -\mu
$$
\n
$$
c(y, \phi) = -\log(r!)
$$
## **Exercise 5: Fit the Poisson GLM in R**

• Part D

> model1 <- glm(ClutchSize~Location, data = phoenix, family=poisson(link=log)) > coef(model1)

(Intercept) LocationScotland 1.098612  $-1.272966$ 

# Interpreting

# **Exercise 5: Interpreting**

• Continue Part D.

> coef(model1) (Intercept) LocationScotland 1.098612 -1.272966 > confint(model1) Waiting for profiling to be done... 2.5 % 97.5 % (Intercept) 0.9341921 1.2544806 LocationScotland -1.6270659 -0.9408995

But what do they mean?

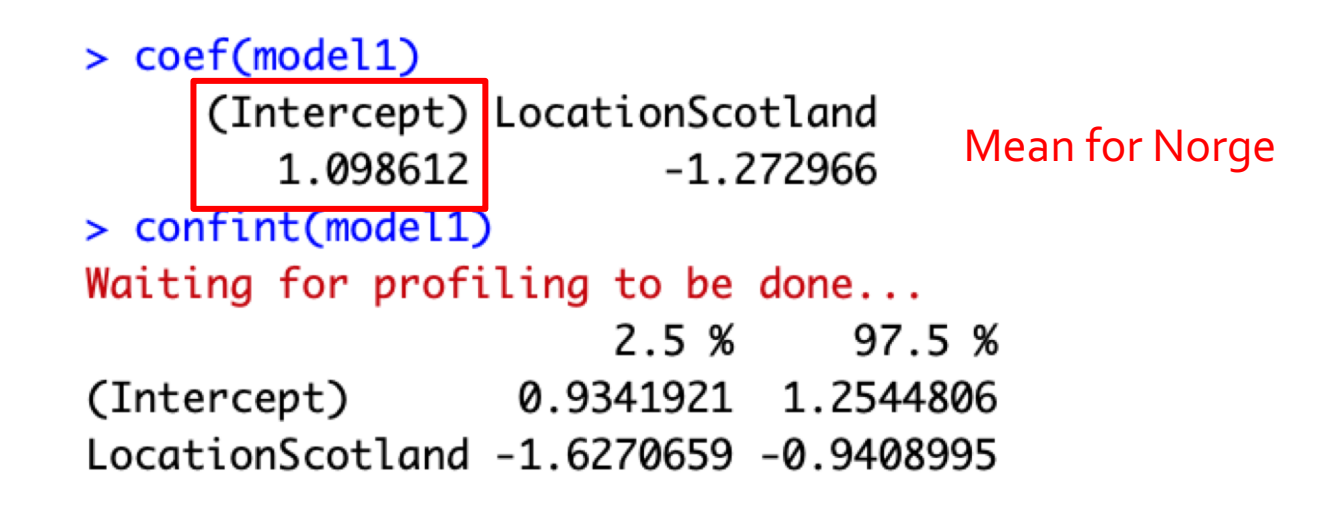

and mean Scotland

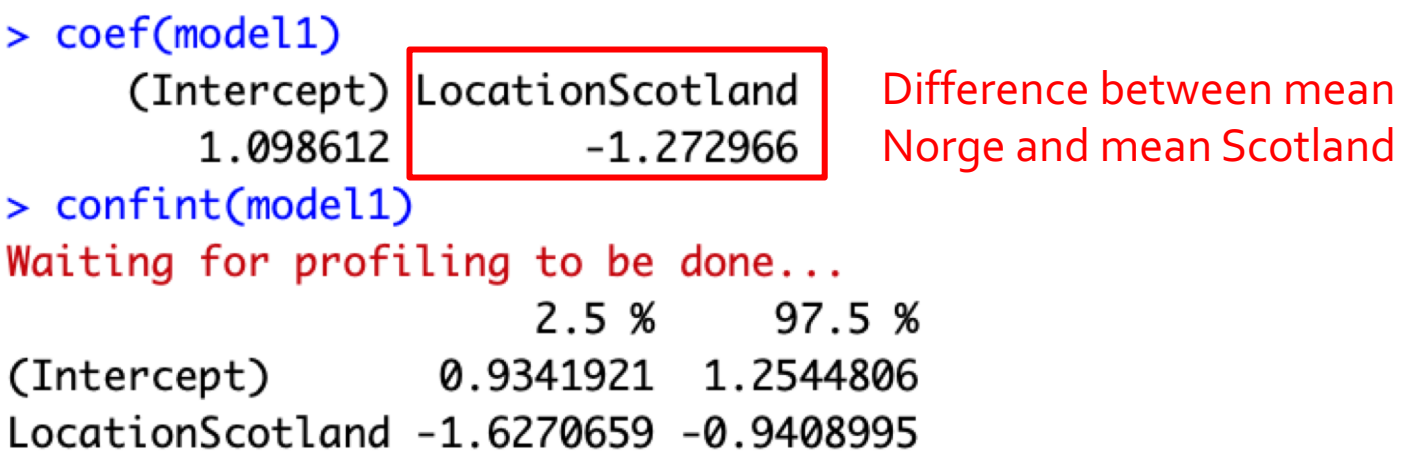

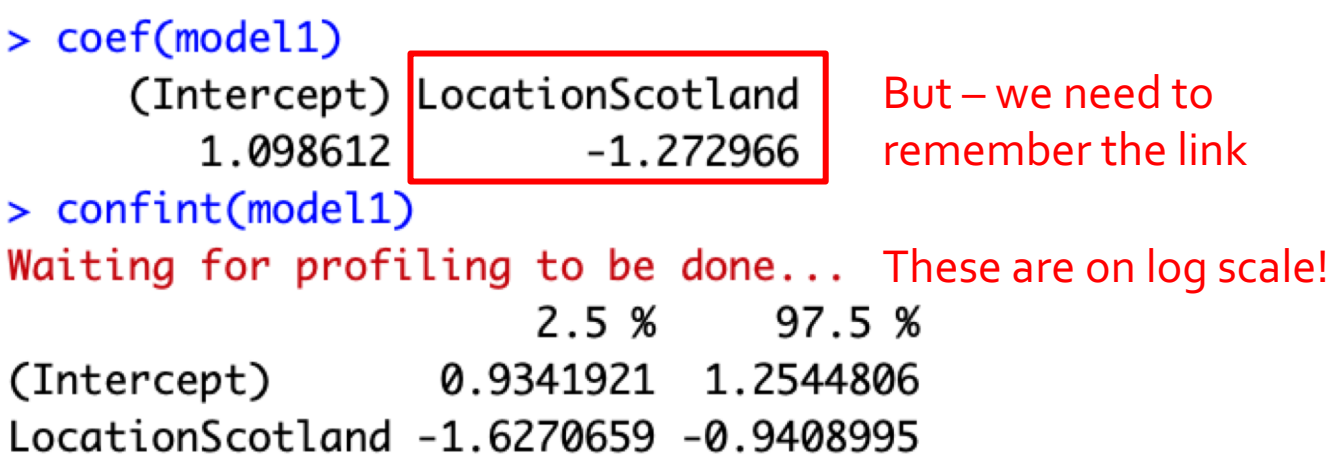

#### > coef(model1)

(Intercept) LocationScotland 1.098612  $-1.272966$ 

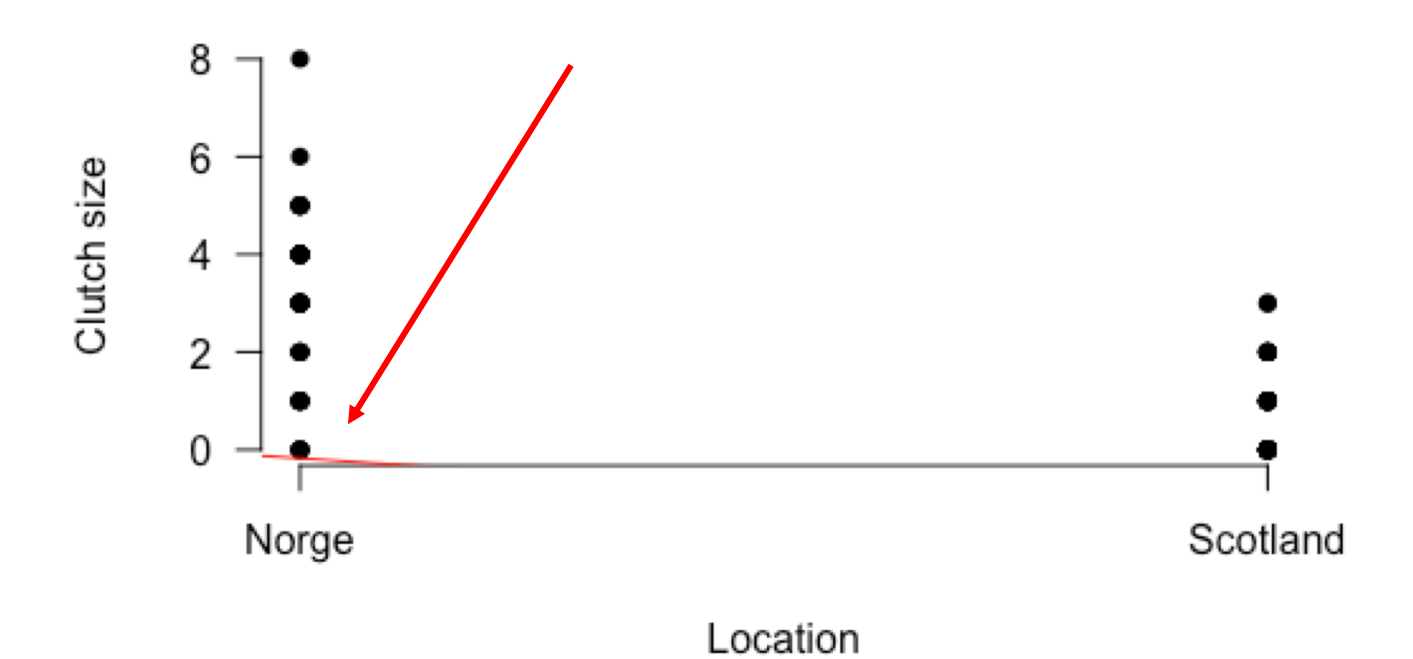

> coef(model1)

(Intercept) LocationScotland 1.098612  $-1.272966$ 

Use exp() to take the inverse of the link function and get predictions on scale of Y

For beta<sub> $>0$ </sub> need to take exp() of whole equation (predicting)

> lines(x=c(1,2), y=c(exp(1.098), exp(1.098-1.2729)), col=2)

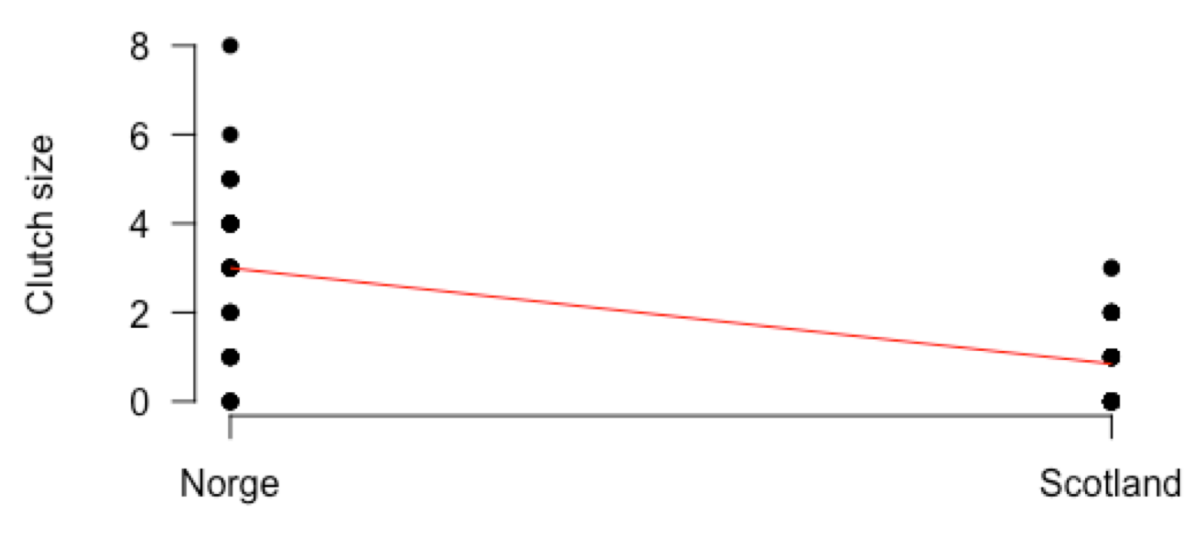

Location

# Checking model fit with GLMs

# Assumptions of a GLM

Assumptions of a GLM:

- Lack of outliers
- Correct distribution used
- Correct link function is used
- Correct variance function is used
- Dispersion parameter is constant
- Independence of y

**For linear models we used:**

Residuals vs fitted plots

Normal Q-Q plots

Cook's distance

**These are easy to interpret – we know what we are looking for**

**This is not the case for GLMs – non-normal variance!**

**For linear models we used:**

Residuals vs fitted plots – equal variance and linearity

Normal Q-Q plots – normality of residuals

Cook's distance - outliers

**These are easy to interpret – we know what we are looking for**

**This is not the case for GLMs – non-normal variance!**

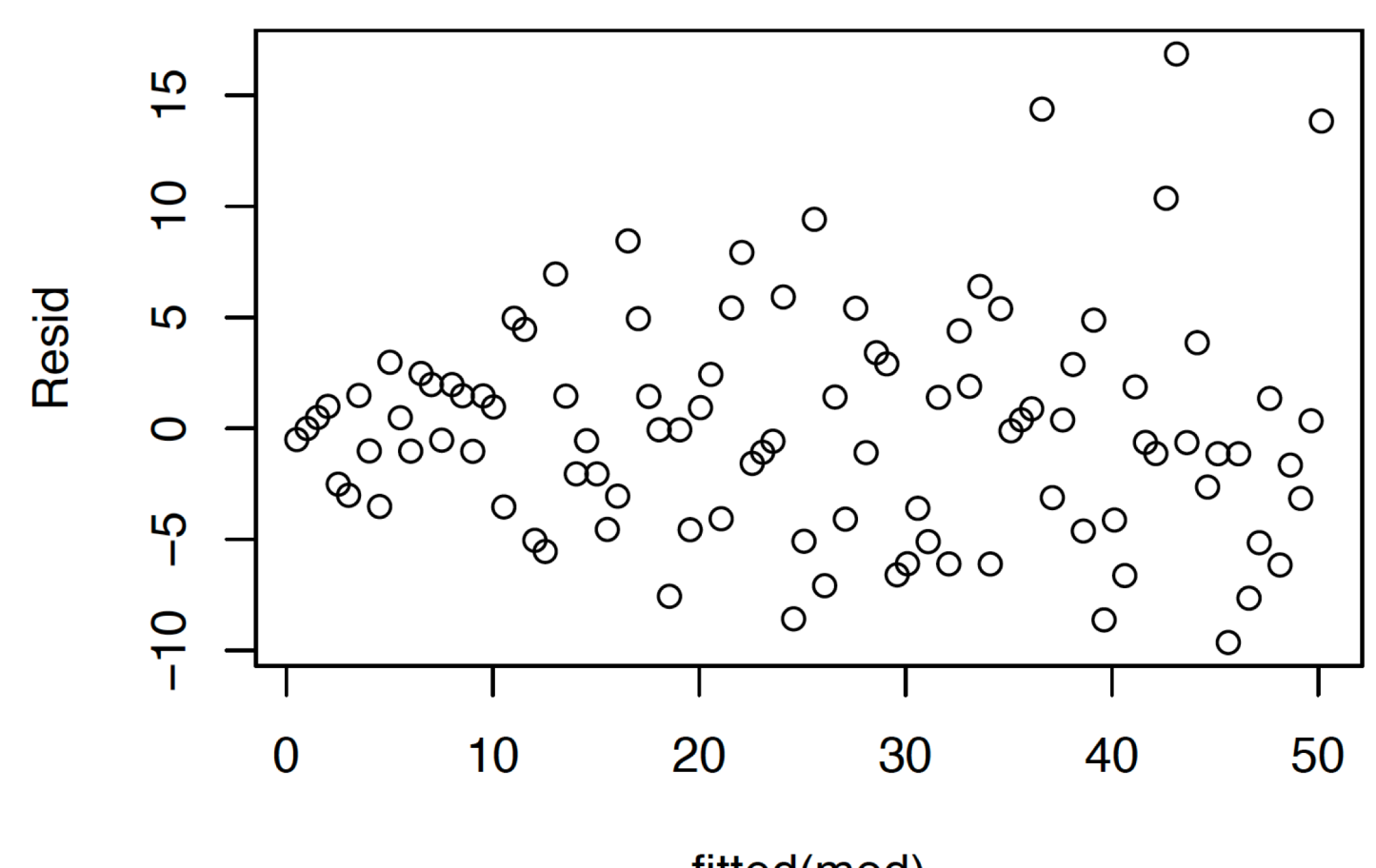

fitted(mod)

Need a way to handle non-constant variance

Want to produce plots that are roughly normal

Two ways: **Pearson** and **Deviance** residuals (neither is perfect)

Both scale residual by variance (in some way)

**Pearson residuals:**  $(x - \mu_x)/\sigma_x$ **Deviance residuals:**  $sgn(y_i - E(y_i)) \sqrt{D_i}$ 

 $sgn(x) = 1$  when  $x > 0$  and -1 when  $x < 0$ 

Need a way to handle non-constant variance

Want to produce plots that are roughly normal

Two ways: **Pearson** and **Deviance** residuals (neither is perfect)

Both scale residual by variance (in some way)

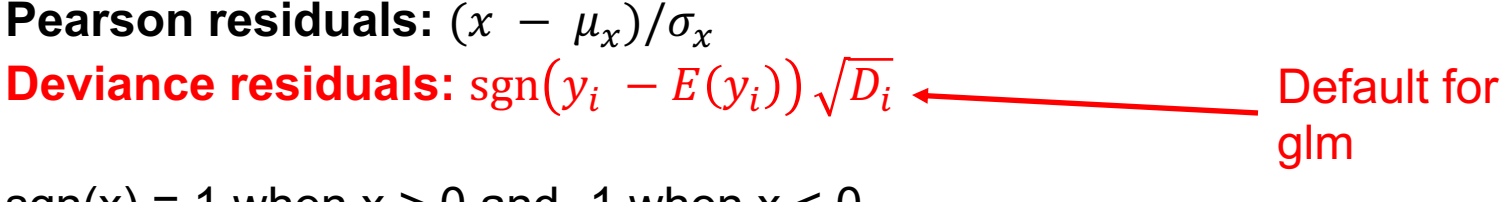

 $sgn(x) = 1$  when  $x > 0$  and -1 when  $x < 0$ 

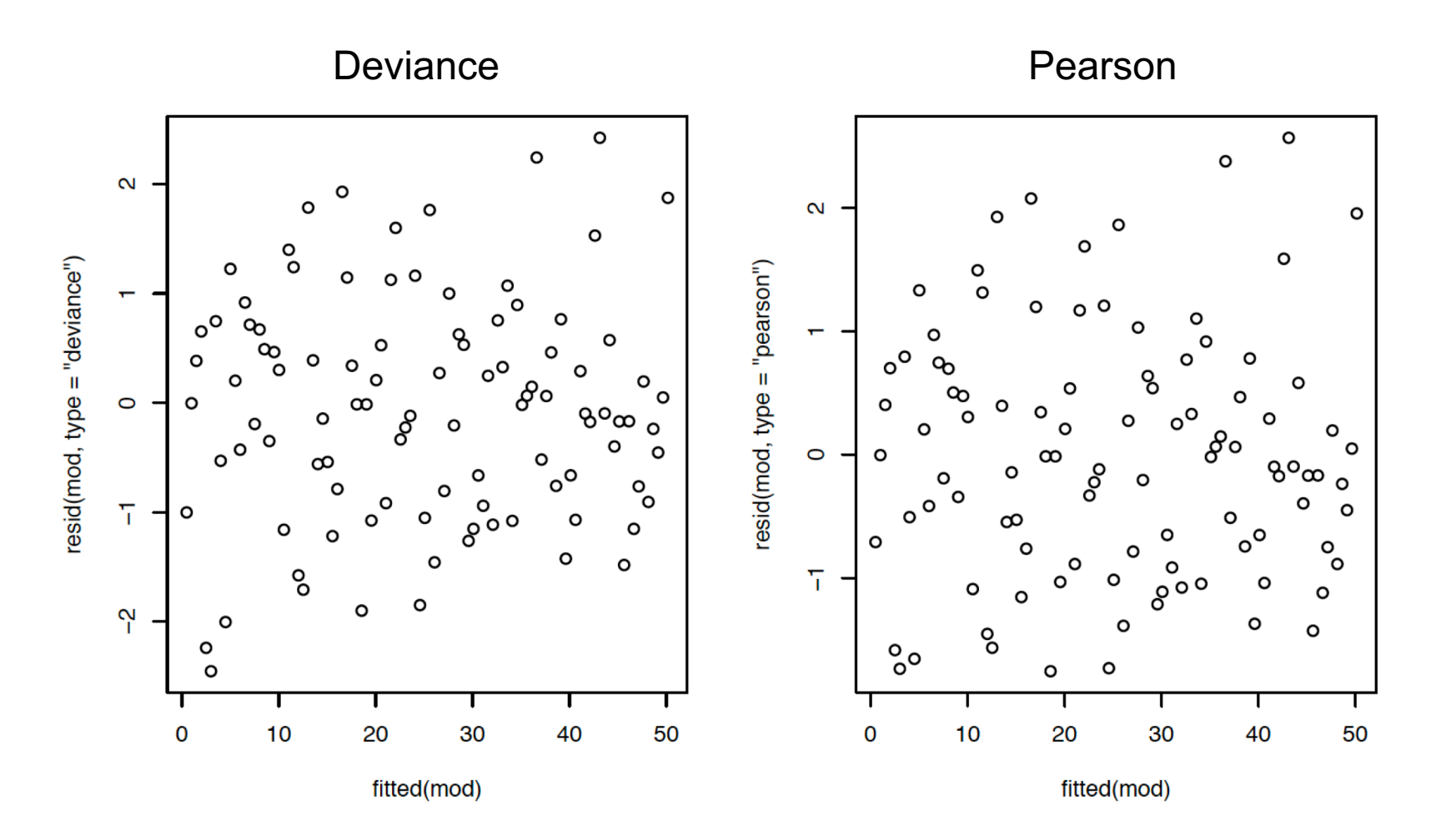

### Checking the model fit - summary

#### **These plots are still important (with tweaks):**

Residuals vs fitted plots

Normal Q-Q plots

Cook's distance

**Once we have scaled the residuals to account for non-equal variance, they should be approximately normal**

**Outliers still important**

**Plots still useful even if they look weird**

#### **Exercise 6: Check model fit**

 $\cdot$  Part E

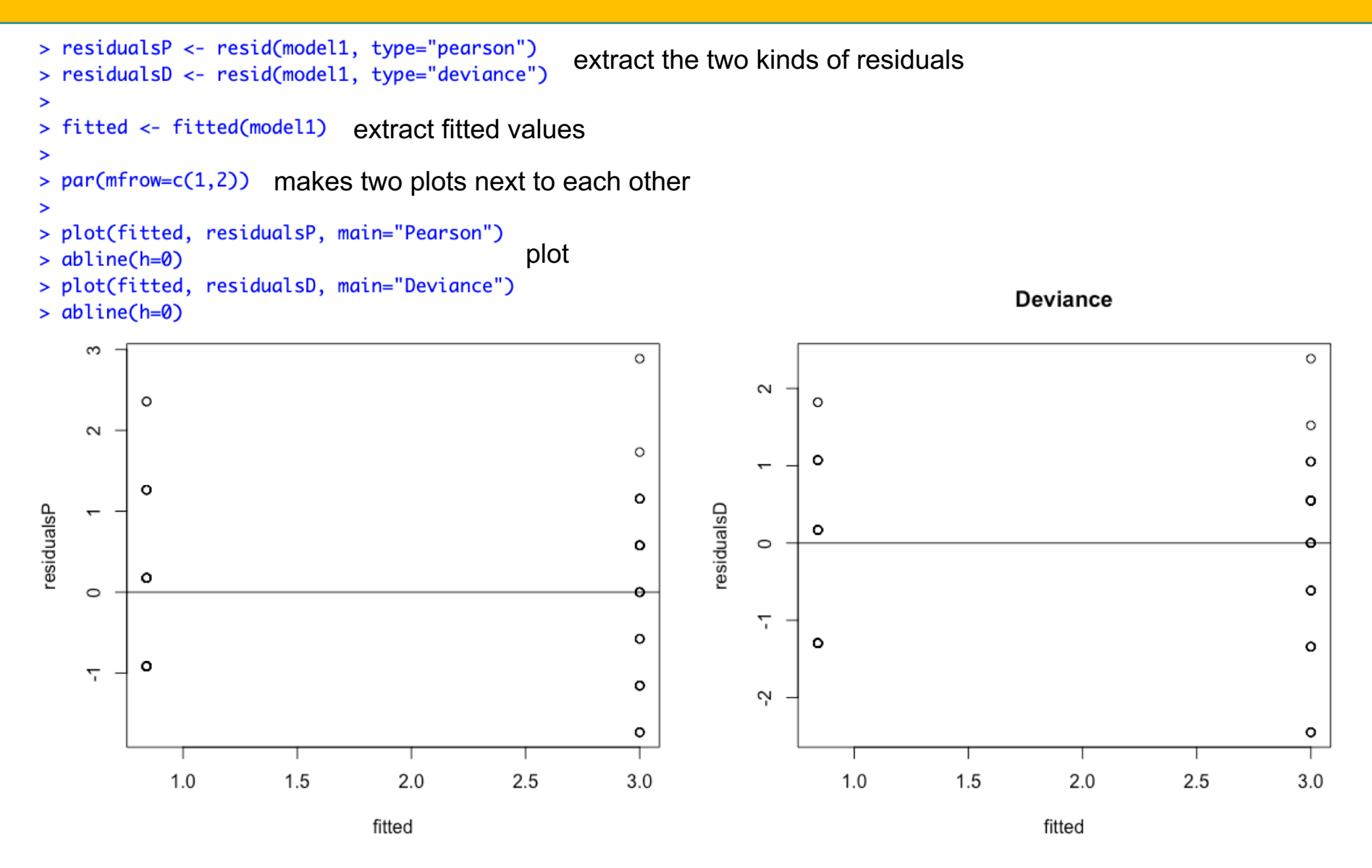

> qqnorm(residualsD)

> qqline(residualsD)

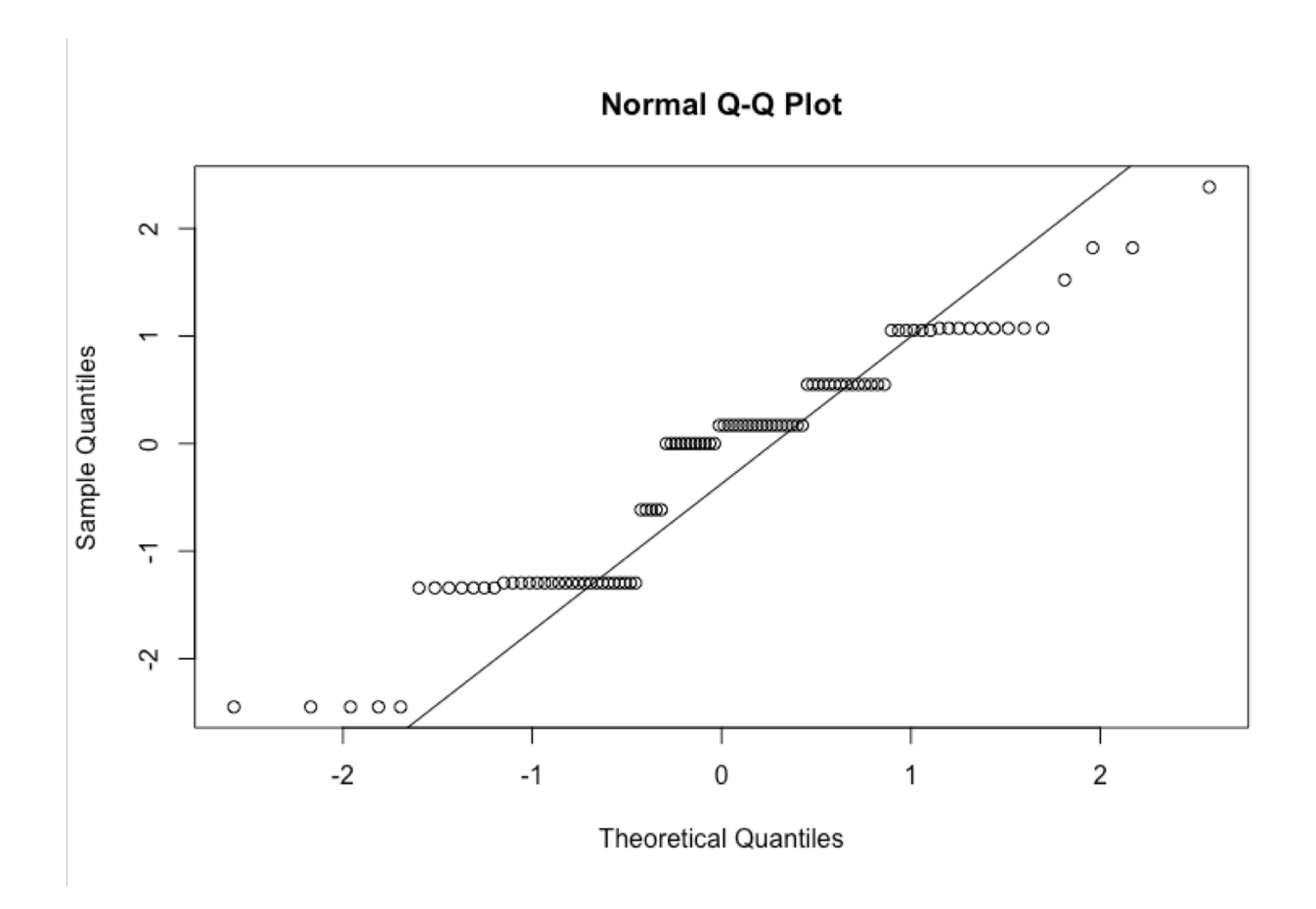

> plot(model1, which=4)

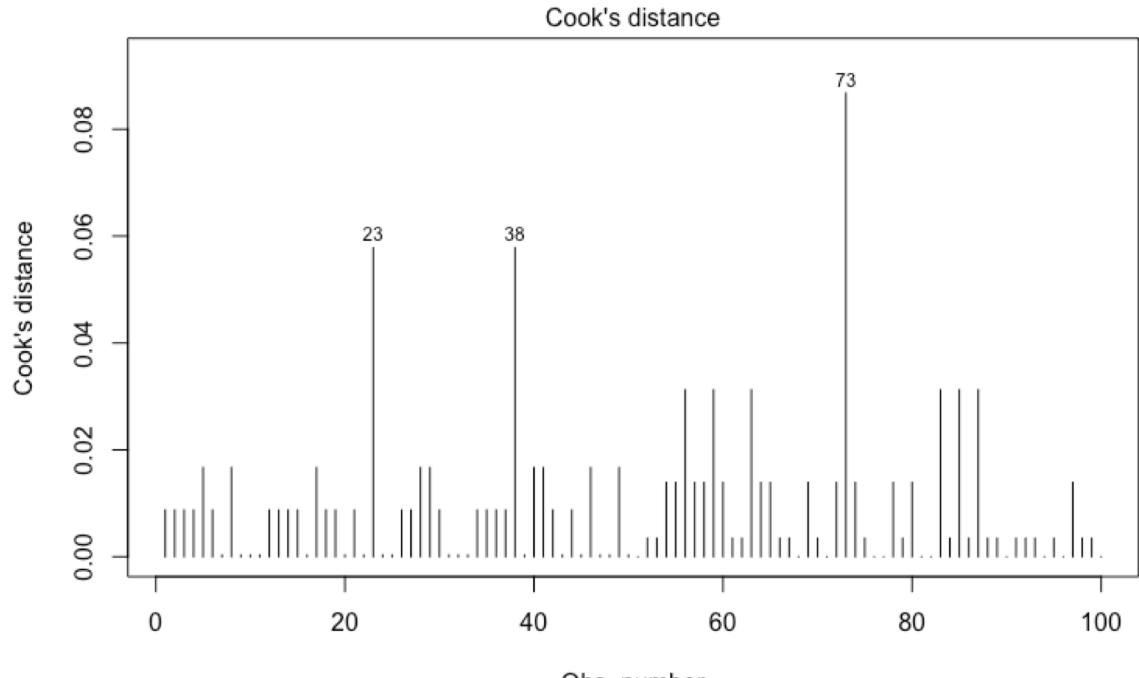

Obs. number glm(ClutchSize ~ Location)

#### Lecture Outline – Part 2

More on the Random part Choose a distribution based on your data

Basics of the Poisson GLM Uses log link as default and used for count data

Checking model fit with GLMs Bit more difficult for GLMs but can still use similar tools